## 托尼斯供应链网站使用说明 **100000000000000 及技巧**

## 托尼斯供应链 <2 **使用流程**

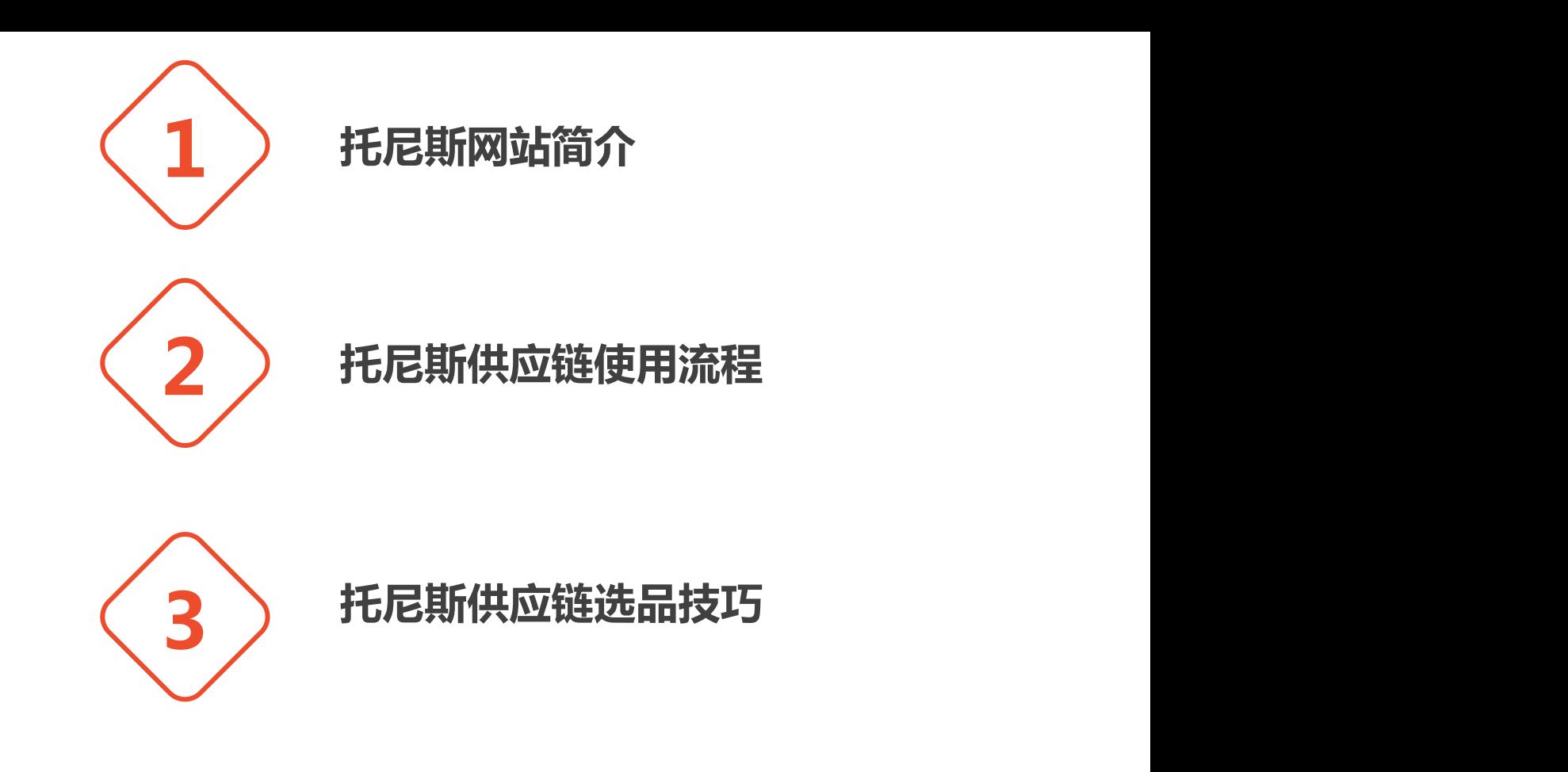

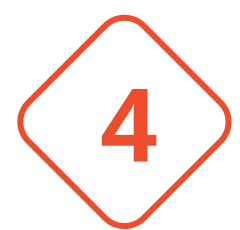

4 ) 托尼斯供应链店铺盈利模型

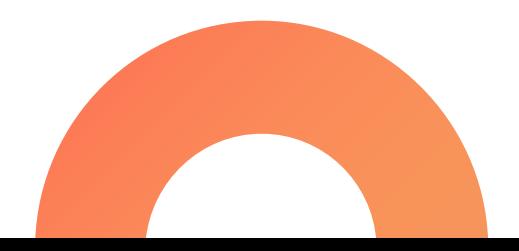

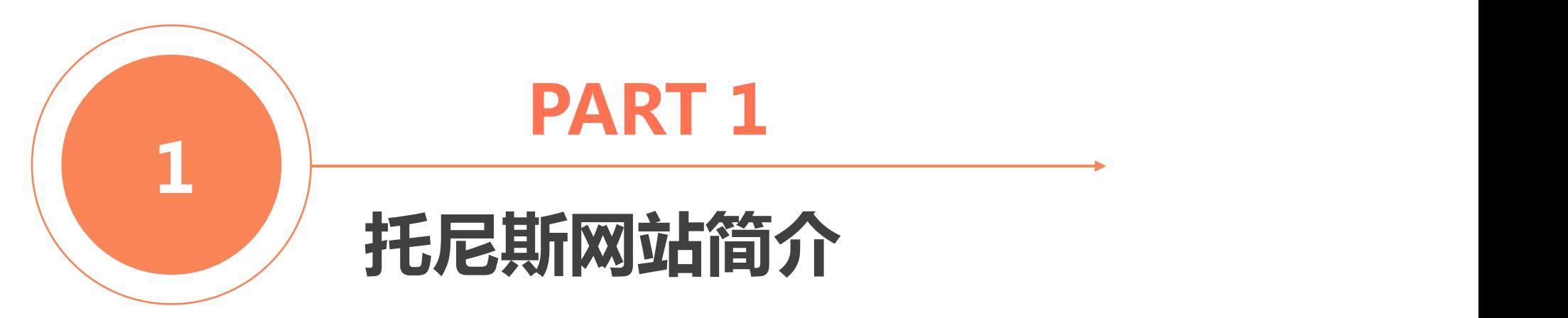

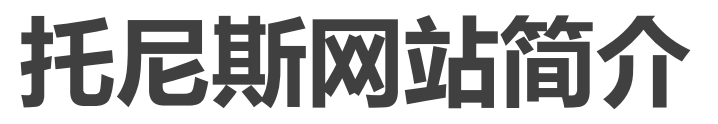

#### **托尼斯网站简介**

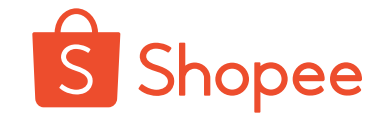

**托尼斯是一家跨境电商综合服务平台, 平台有成熟的供应链体系,自主研发的ERP 系统,稳定、高效的帮助中小卖家零成本 快速布局跨境电商市场。**

**托尼斯结合自身的优势整合了上万家实力档口** 和工厂,几十万款产品,网站上的产品都是工厂直<br>接供货。托尼斯采用的是自采模式,出单之后,安 **接供货。托尼斯采用的是自采模式,出单之后,安 排采购拿货,80%以上的订单当天都可以发走,有 效避免了库存和延时发货的风险。**

**托尼斯网站商品可以一键刊登到Shopee、 Joom、速卖通、lazada等平台。网站后台批 量刊登和计划刊登,帮助卖家高效有计划的上 传产品。**

**网站先发货后付款,按照实际发货数量收 款,45天之内免费申请退货,帮助中小卖家零 成本、零风险创业。**

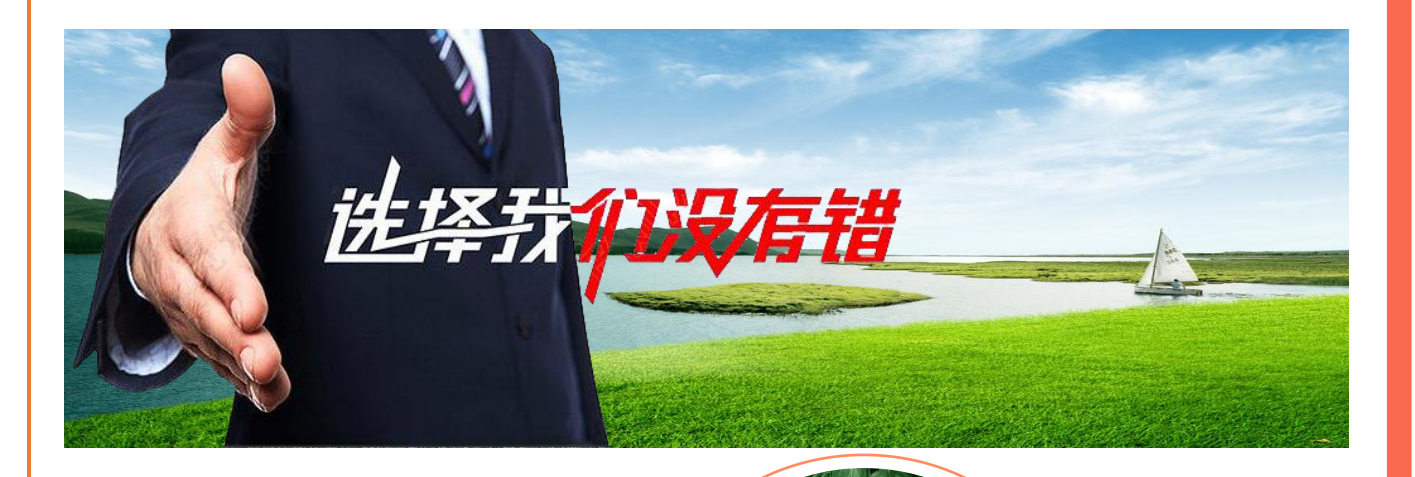

托尼斯

TOONIES.CN<br>家专门做分销的网站

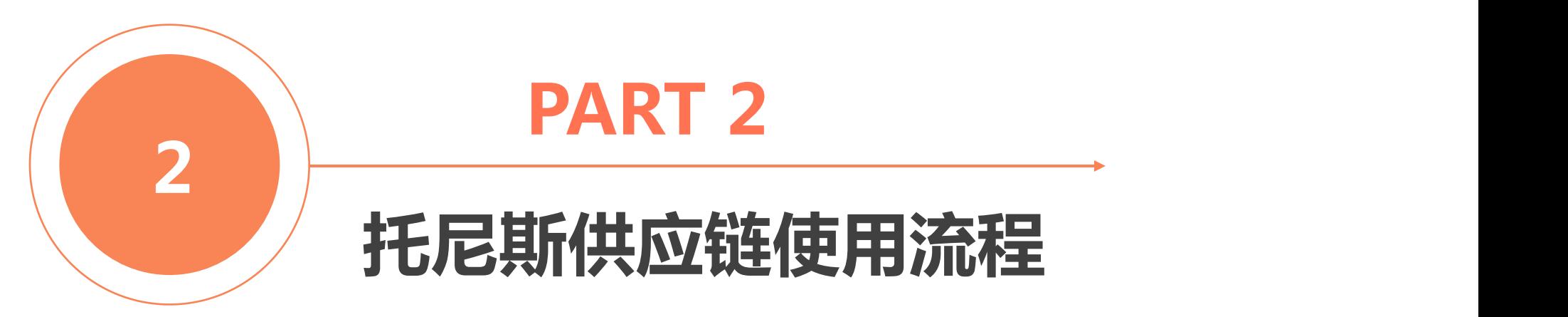

## **托尼斯供应链使用流程**

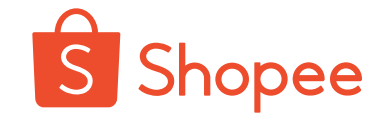

1. 已注册托尼斯账号,点击"立即登录",未注册托尼斯账号,点击"免费 注册"

托尼斯网址: www.toonies.cn<br>推荐好友,赚取佣金, 与托尼斯一起开拓分销事业 查看更多、 您好,请登录 免费注册 购物车 0 个人中心 我的订单 一件代发 日手机版 联系我们 帮助中心 快捷入口 。 搜编码 托尼斯 关键词 |  $Q_{\odot}$ 广州站 -关键词 购物车 > **TOONIES.CN** 一家专门做分错的网站 原宿风 半身裙 内衣 卫衣 新款女装 女包 全部商品 全部分类 首页 工厂排行 每日新款 七日热销 视频专区 shopee学院 代运营 台湾招商 网店加盟 上装 欢迎来到托尼斯! T恤 衬衫 大码女装 背心吊带 针织衫 立即登录 外套 一家专门做分销的网站 风衣 西装 毛衣 时尚套装 卫衣帽衫 免费注册 裙装 短裙 工厂2万+ 日上新1万+ 连衣裙 半身裙 网站公告 晚礼服 旗袍 清凉一夏·每日上新 shopee订单售后处理 裤装 托尼斯选品以及订单问题. 短裤 长裤 牛仔裤 ⋘ 托尼斯选品建议 阔腿裤 连体裤 工厂

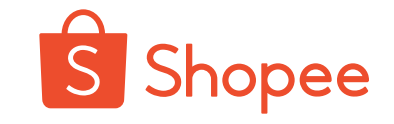

2、点击页面顶端的"个人中心" 、点击店铺"授权托

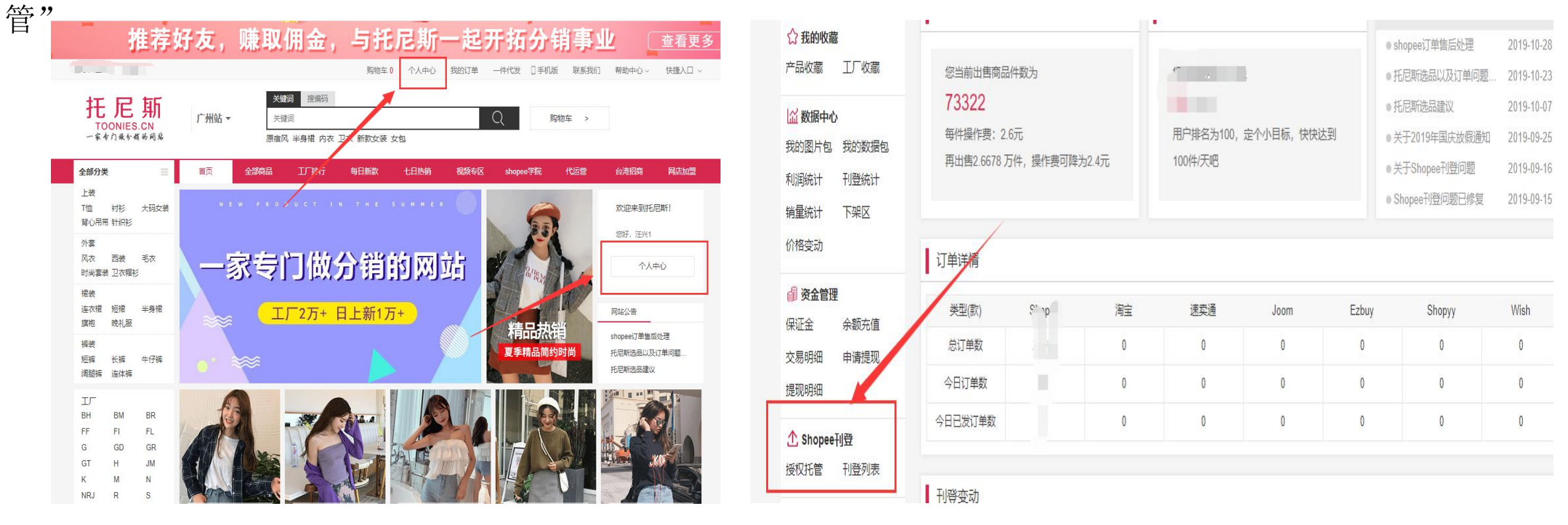

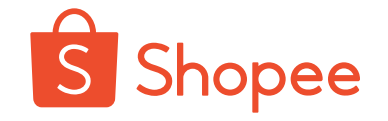

3、点击添加授权、绑定店铺即可(绑定店铺数量不限制,一个托尼斯账号可以绑定多个 shopee店铺)。

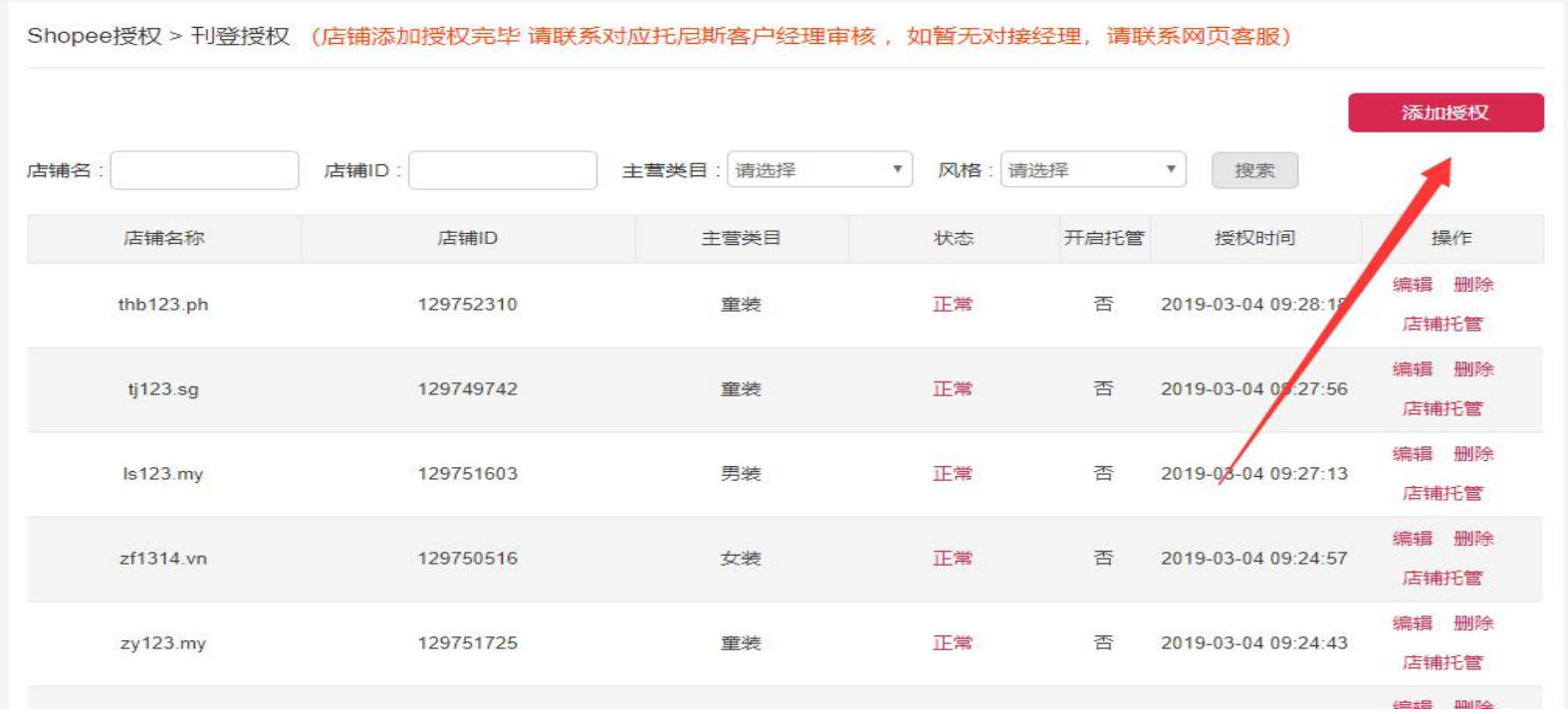

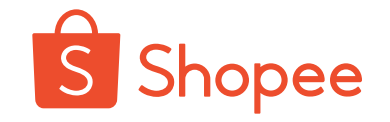

4、点击确认之后,店铺会进入待审核流程,联系对应的客户经理帮您审核。

5、审核通过之后,您就可以上传产品了。

选择店铺对应的站点: shopee.sg(新加坡)、shopee.tw(台湾站)、shopee.co.id(印 尼站)、shopee.com.my(马来站)、shopee.co.th(泰国站)、shopee.vn(越南站)。

#### Authorization

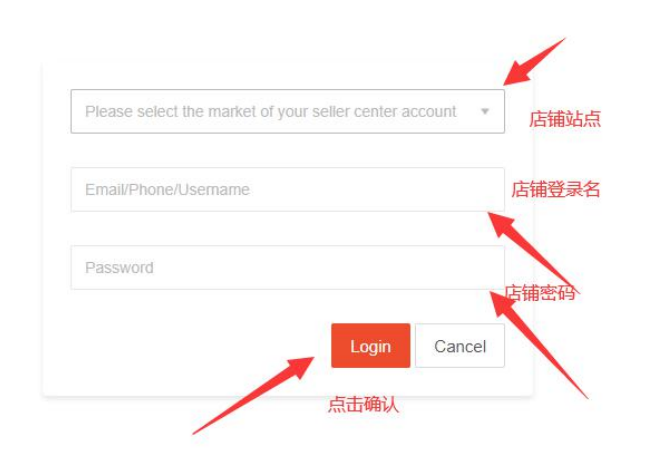

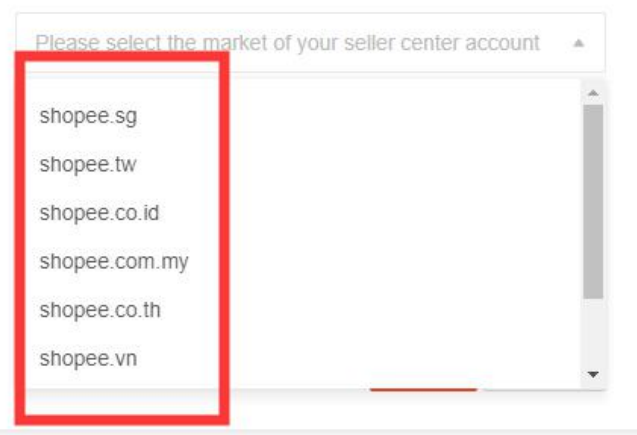

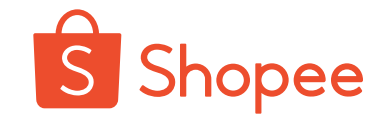

我们网站有三个仓库分别是:广州站、杭州站、湖州站 广州站:主营女装、饰品、美妆、包包、是我们公司产品最多的一个站点,仓库设在广州。 杭州站:主营男装、配饰、仓库在杭州。 湖州站:主营童装、配饰、仓库在湖州。 因为仓库的地址不同,为了保证我们的发货时效,一个Shopee店铺只能绑定一个站点,在我们绑定店铺的 时候要确定我们的主营类目站点。

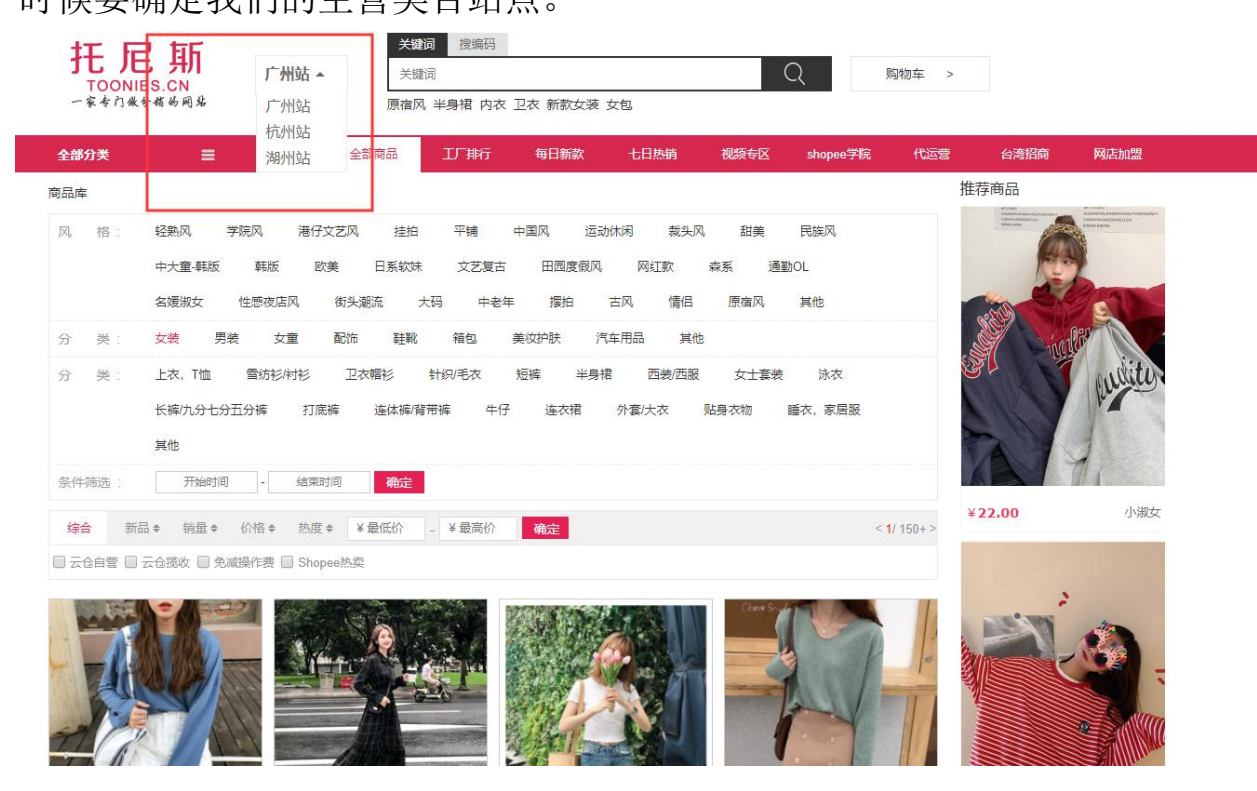

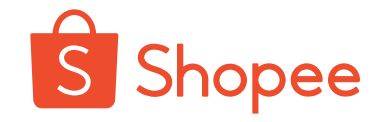

二、单个产品上传流程

1.选择产品 点击"一键刊登"选择 shopee 平台

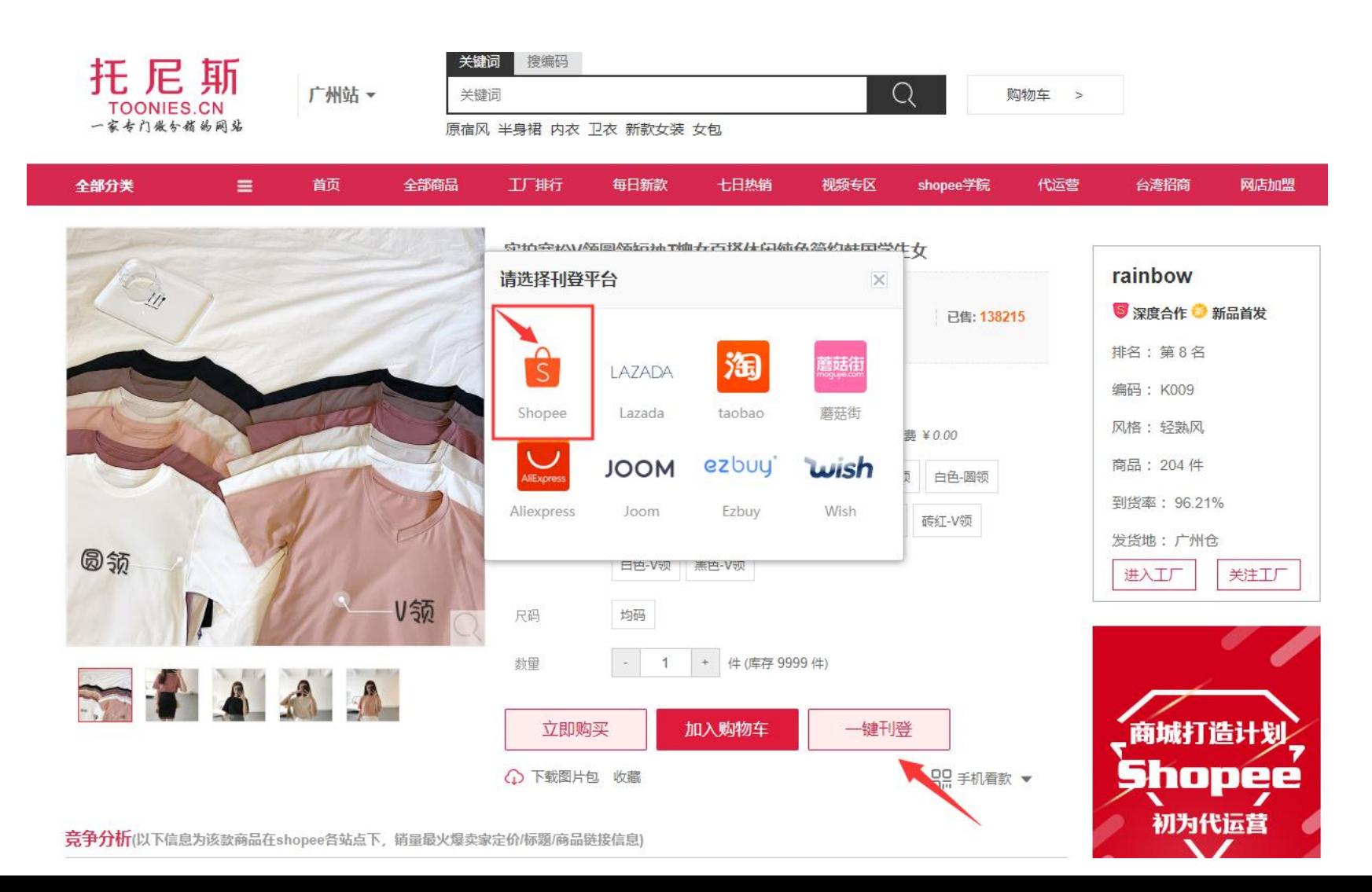

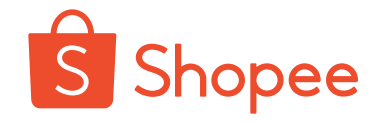

#### 二、单个产品上传流程

1、选择需要上传的店铺。2、点击"一键翻译",会自动翻译成各站点语 言。

3、编辑产品的标题,产品标题应该多用热搜词和本地词汇。

4 - <sup>7</sup> 结果离开

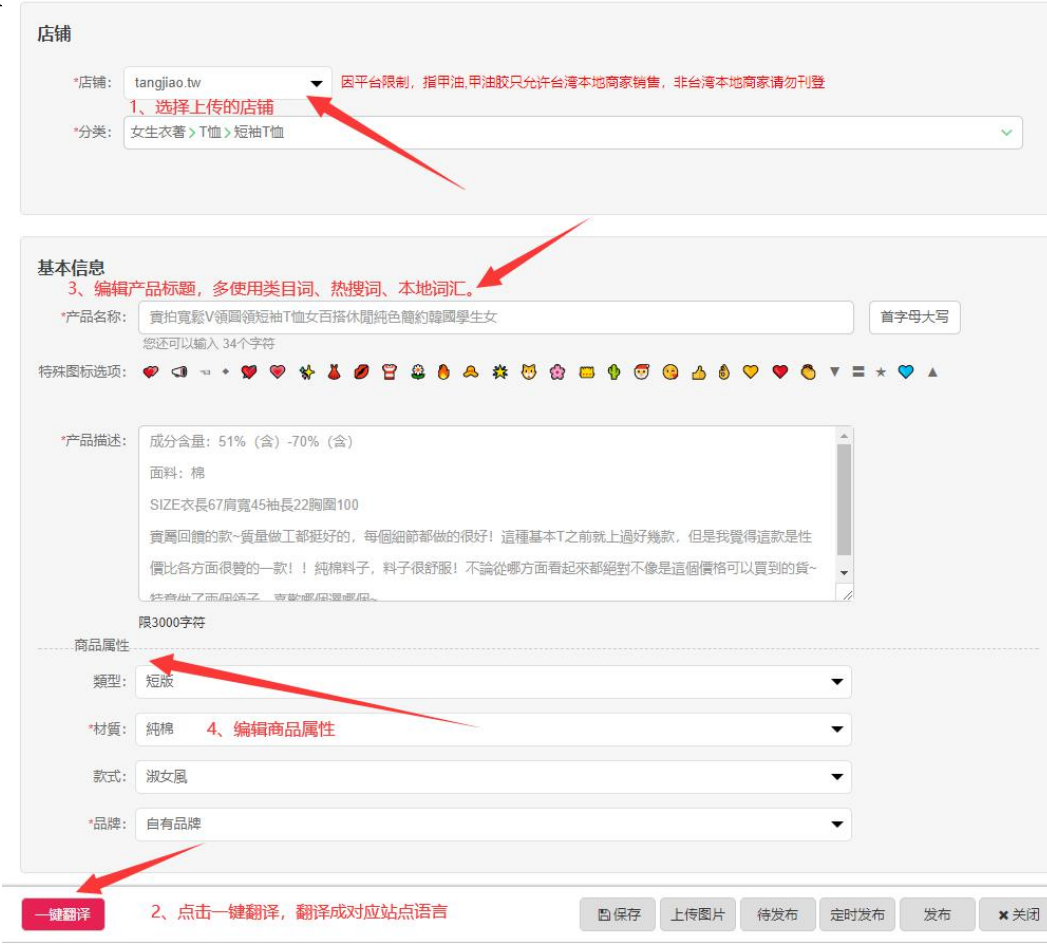

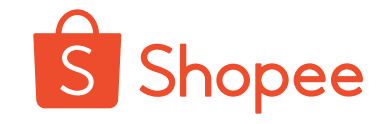

#### 二、单个产品上传流程

- 6、选择合适的图片作为商品的主图。
- 7、点击本地添加,可以添加电脑本地图片。
- 8、商品主图上的编辑,可以为商品添加logo,水印等。

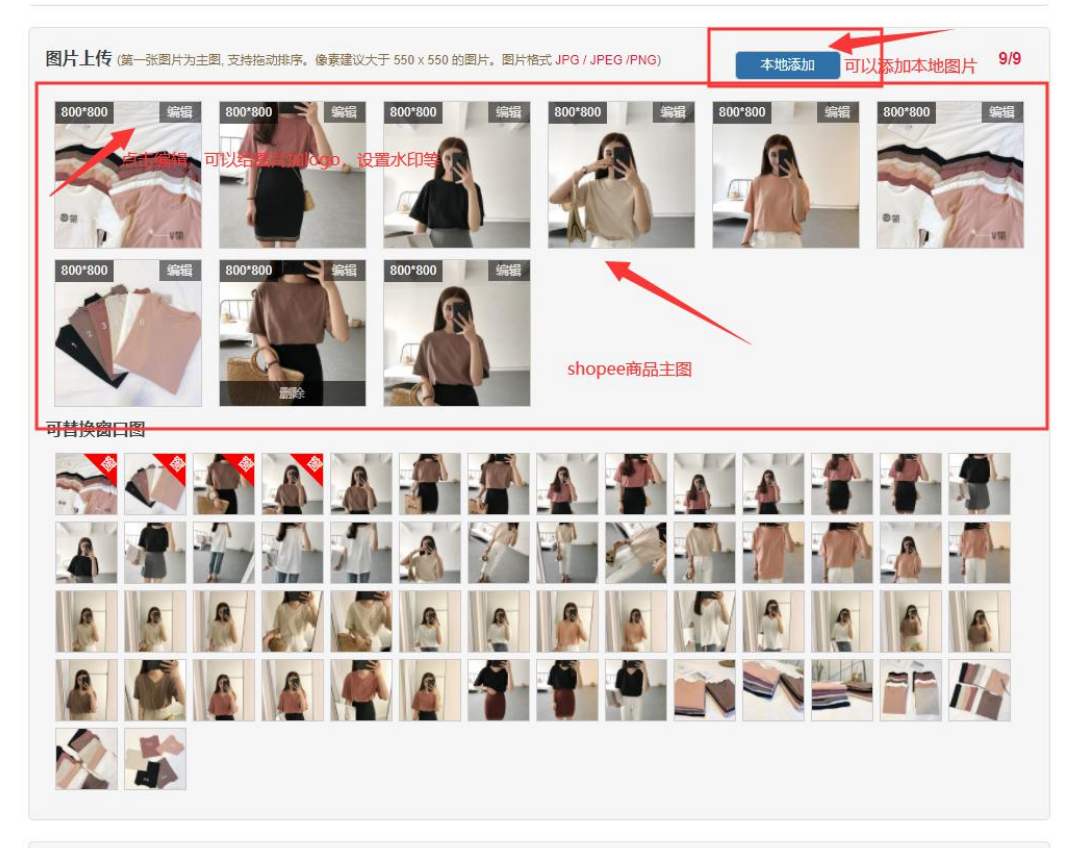

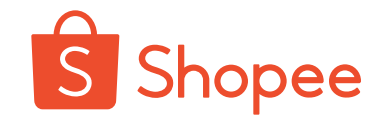

二、单个产品上传流程

扣活动,选择对应折扣后,商品 打折。

置售价(即商品原价,如果没有 选择活动列表折扣活动,一定要 调 在shopee后台给商品设置折扣, Product All The Real Research All The Real Research 折扣是计算在内的)

交易手续费、托尼斯操作费、利 公式,是完全准确的。 6 黑色鲷儿蝴蝶 黑色圆颜如

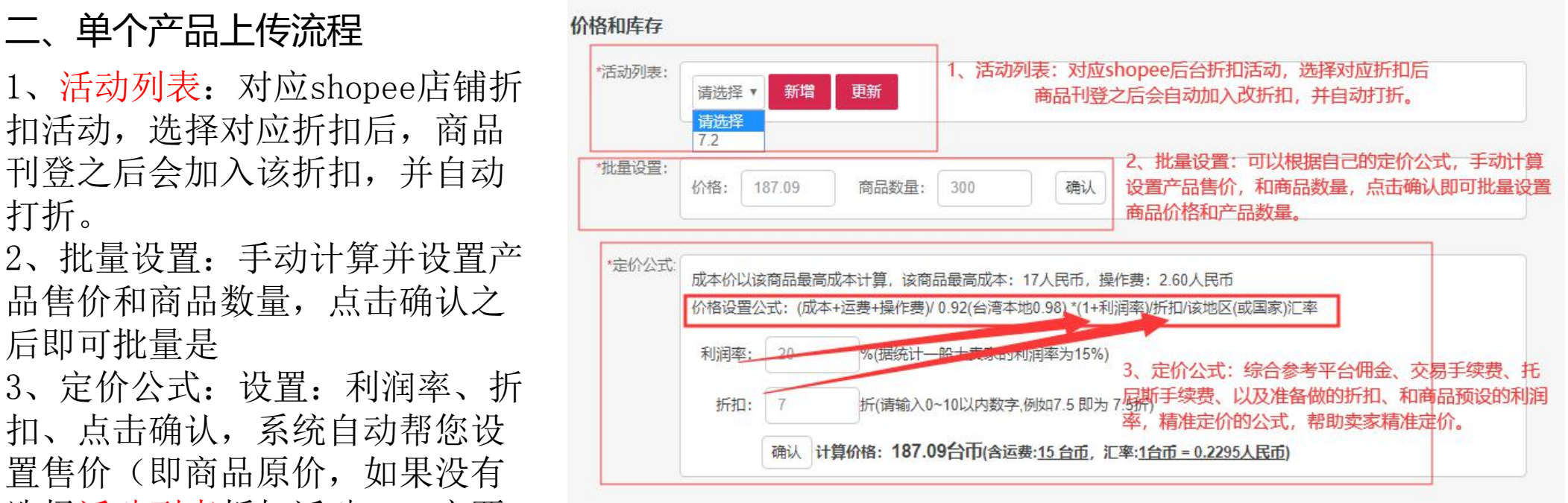

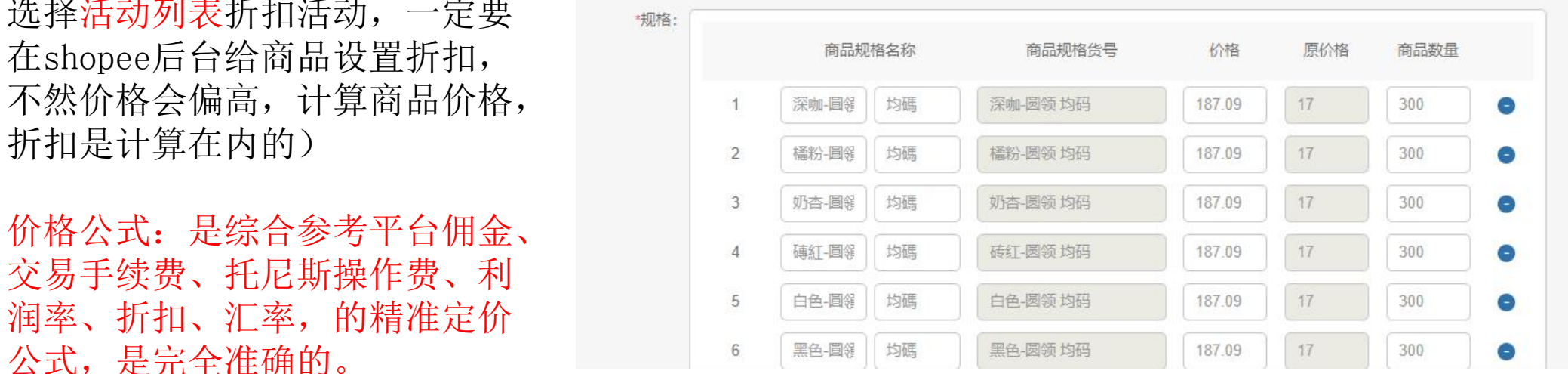

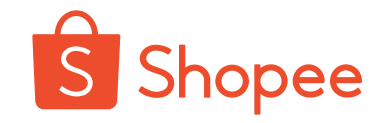

#### 二、单个产品上传流程

1、运费: 我们不用设置, 上传之后会按照 | \_\_\_\_ 平台默认设置。

2、商品货号: 即, 商品spu, 一定不要改 | 下意 货)

3、点击发布:设置完成之后点击发货,即 可上传到我们店铺后台。

上传完成之后,我们可以到店铺后台,查看了。 看我们上传的产品。

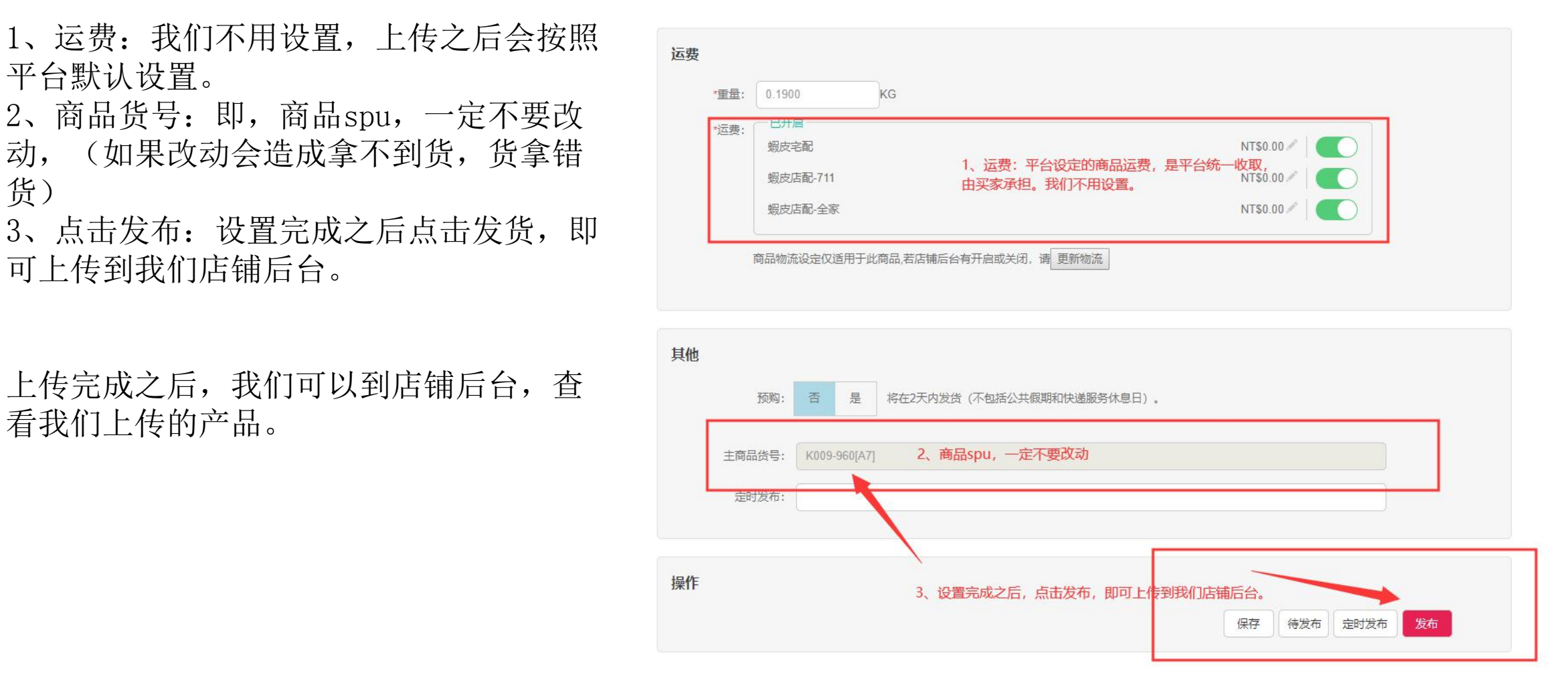

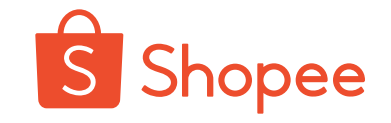

#### 三、托尼斯供应链发货流程、如何查看订单状态。

- 1、Shopee店铺出单之后,不用任何 <sub>全部 尚未付款 待出真</sub>s8 <sub>暹送中 292</sub> 已完成 已取满 湿款缰鱼3 操作,我们系统会自动拉取您Shopee 直接运送到Shopee中转仓库。
- 一天只拉取一次订单,所以05:00之 Shopee店铺出单之后,店

3、如果您的托尼斯账户余额为负, 当天不会拉取店铺订单,为了保证您 的发货时效,请及时充值。

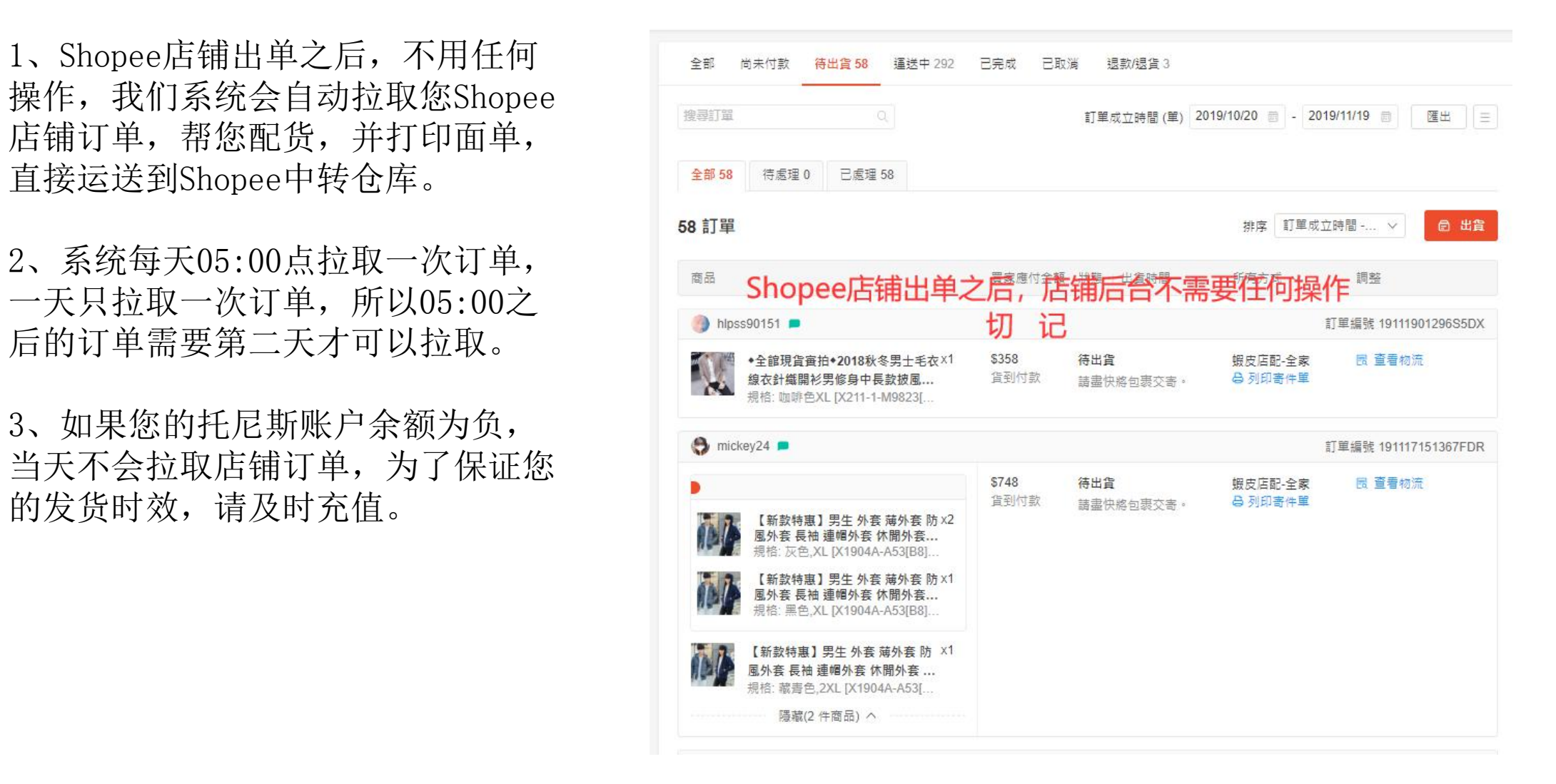

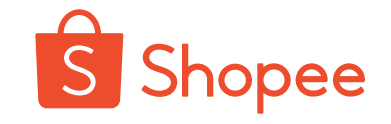

#### 三、如何查看订单状态。

网站上的商品都是工厂直接供货, 网站是 医甲基甲基甲基甲基甲基甲基甲基 不能保证每款产品都有库存,没有库存的产品 品我们会及时和工厂沟通并下架这款商品。 网络 功能 网络 网络 网络 我们采用自采模式发货: Shopee店铺出单之 免会出现缺货的情况。(如果遇到缺货的情节 精神 医甲基苯甲酸 网络 况,一定要及时和我们客户经理沟通)。

单查看订单状态。

的订单,要及时和我们的客户经理沟通。

一定不要急,和我们客户经理沟通解决。

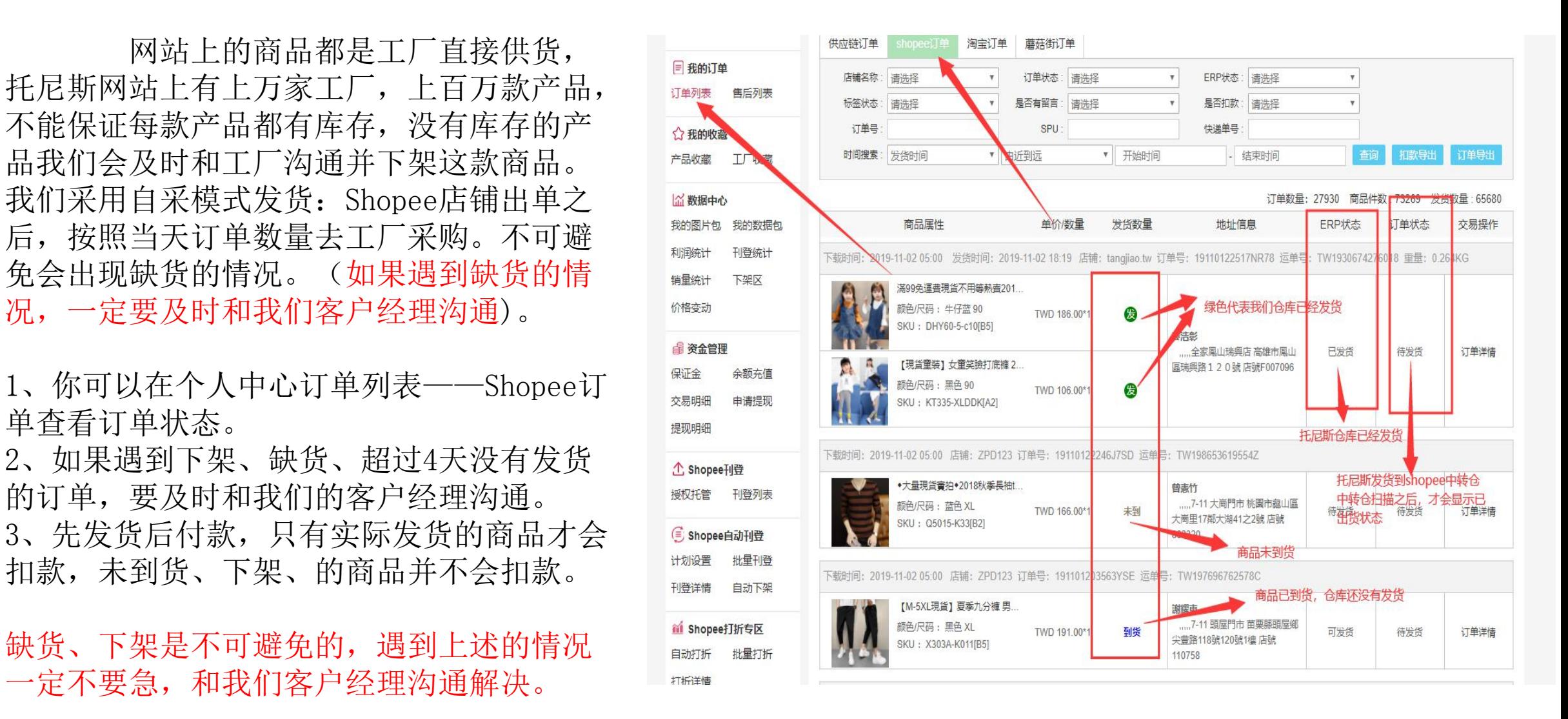

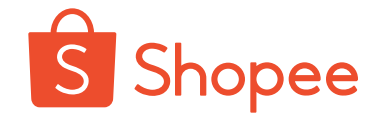

#### 四、托尼斯供应链充值方式

1、在线充值,点击个人中心,账户余额的充值按钮就可以充值 2、人工充值,直接联系我们的客户经理进行线下转账充值。

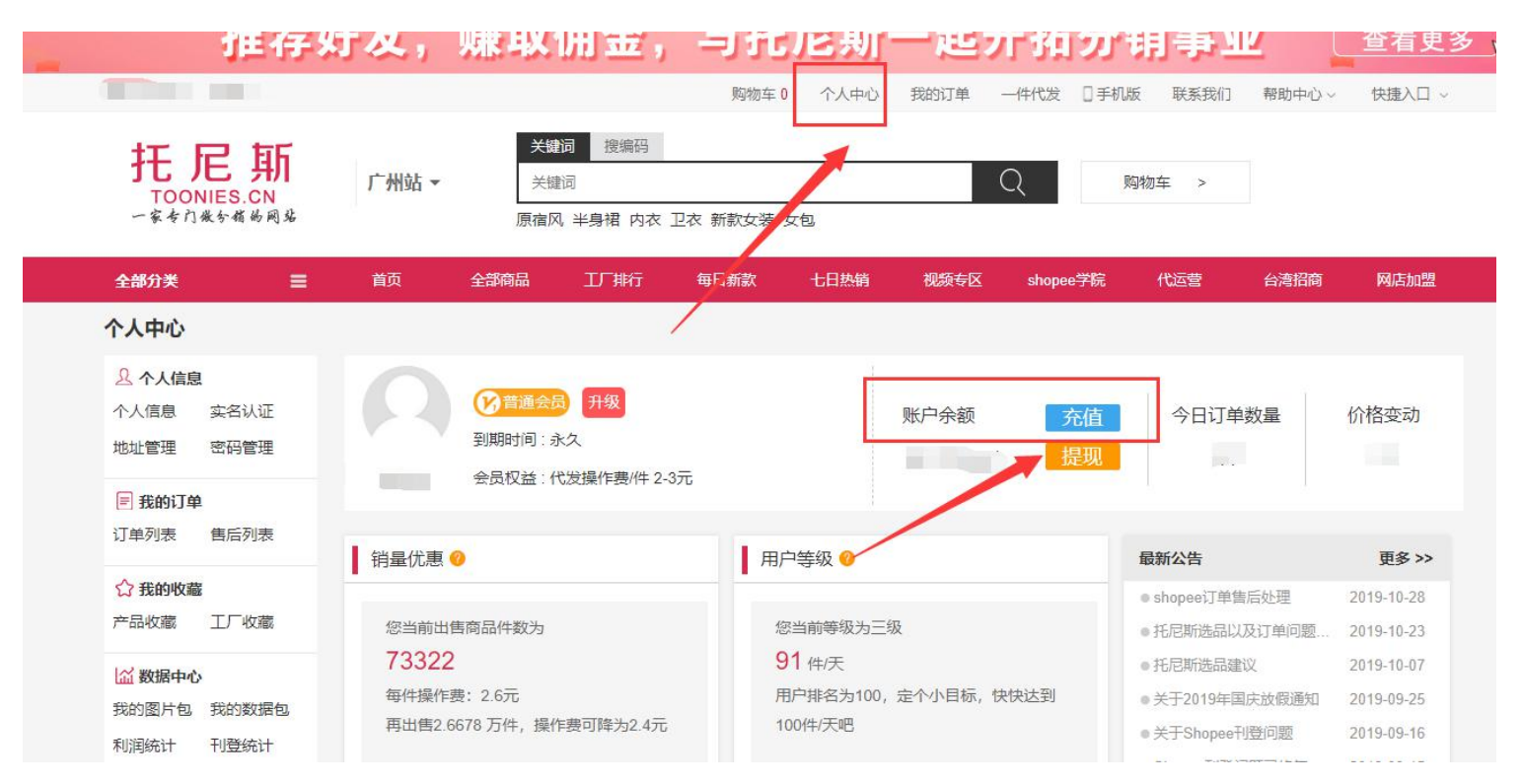

注意: 凡是分销商的托尼斯账号账户余额为负, 该账号下的所有代发店铺 系统将 不会拉取订单发货,为了保证发货时效, 注意查看账户余额, 及 时充值。

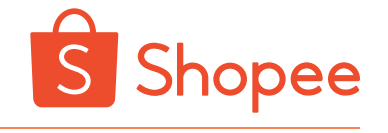

售后分两种类型:产品问题售后、非产品问题售后 一、产品问题售后:因产品瑕疵、破损或发错货、发错款等原因造成的退货。 产品问题售后:联系我们的客服,我们的客服会协助您进入退款流程。

二、非产品问题售后:买家未取货、买家取消订单、订单超材、买家不喜欢等 非产品本身问题产生的售后。 非产品问题售后:直接在我们后台申请售后即可,会自动进入退款流程。

非产品问题售后:因为海外退件的时效长,托尼斯代退货,会存在有的商品供 货工厂已下架造成退货失败,托尼斯仅退款退货成功的商品成本。

退货失败的商品会每月仓库集中盘点一次,分拣归类寄快递到付给托尼斯各商 家。

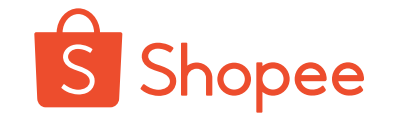

1、问题订单赔付标准

Shopee订单售后统一在托尼斯供应链平台申请售后,方便售后处理。订单售后期为发货时间开始计算15天内, 超过售后期的订单系统不予以申请。

一、问题单

满足以下情形订单赔付:

1. 发错货:发错颜色,发错尺码,发错款式

2. 质量问题:货物破损,产品有污渍

(以上所述情况均按产品瑕疵程度以及问题不同情况需先协商联系客服经理协商结果再做处理。)

3.售后请备注明原因上传凭证(赔付要求需提供清晰的商品标签、商品图片,无清晰证明不给予赔付。)

以下情形订单不赔付:

1. 物流运输过程中造成的货物破损。

- 2. 物流运输过程中丢件。
- 3. 买家原因取消订单退货,买家拒收导致的退货。
- 4.已发出的货物,拦截均不退操作费。
- 5.Shopee仓库签收并扫描包裹后,因物流产生的损失。

6.没有经过供应链刊登的产品或因刊登不规范造成发错货或其他的损失。

注:以上赔付指标准仅适用于产品货款,不包含退货以及其他因素导致产生的运费和操作费,问题订单及时反馈给对 应的客户经理

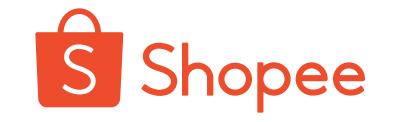

1.个人中心-订单列表-shopee订单-申请售后

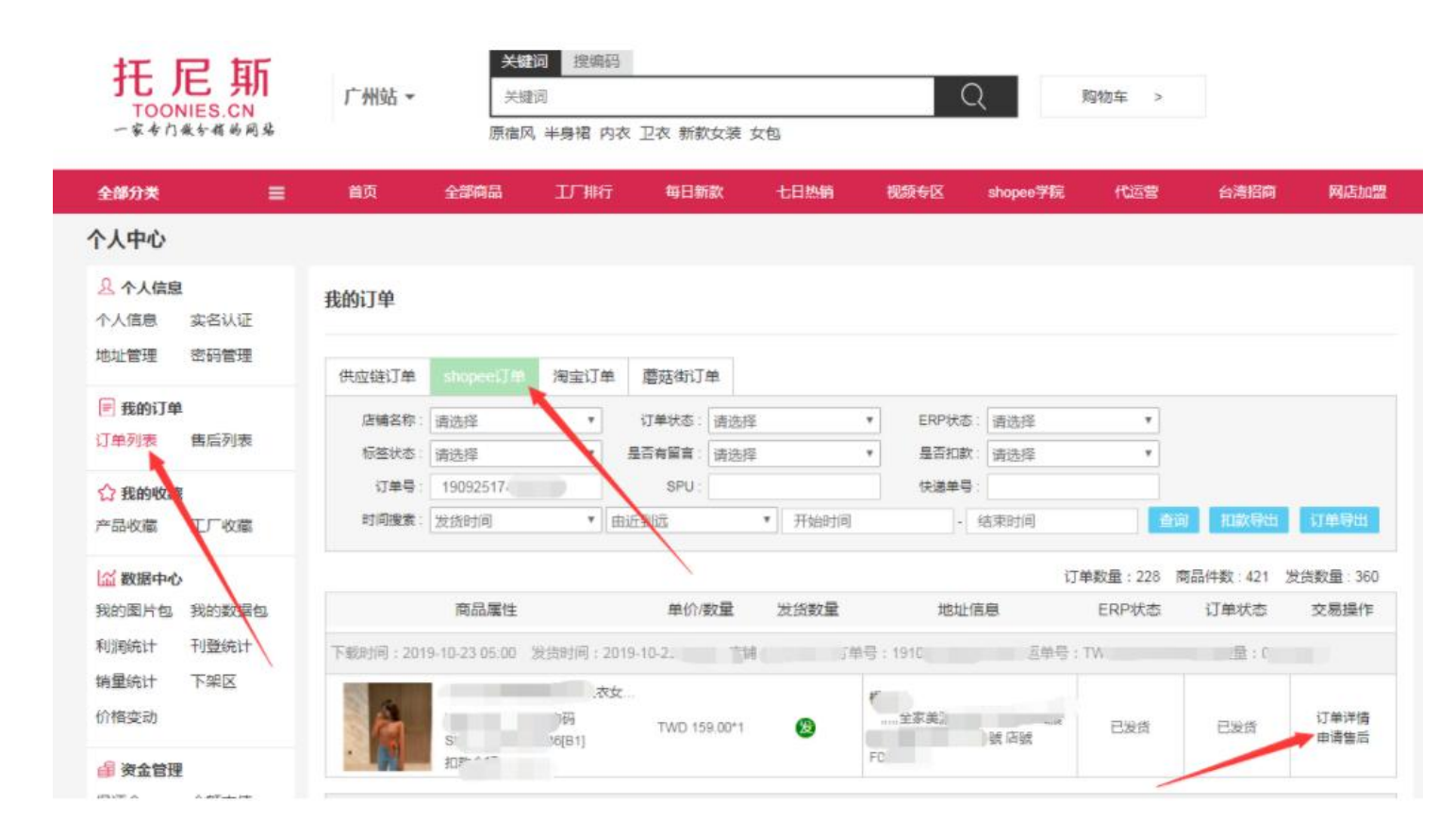

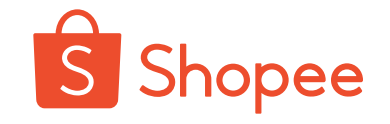

2. 勾选售后商品-选择申请原因-退货类型选择"退货 退款"-备注原因-提交

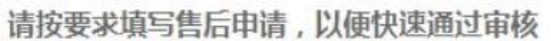

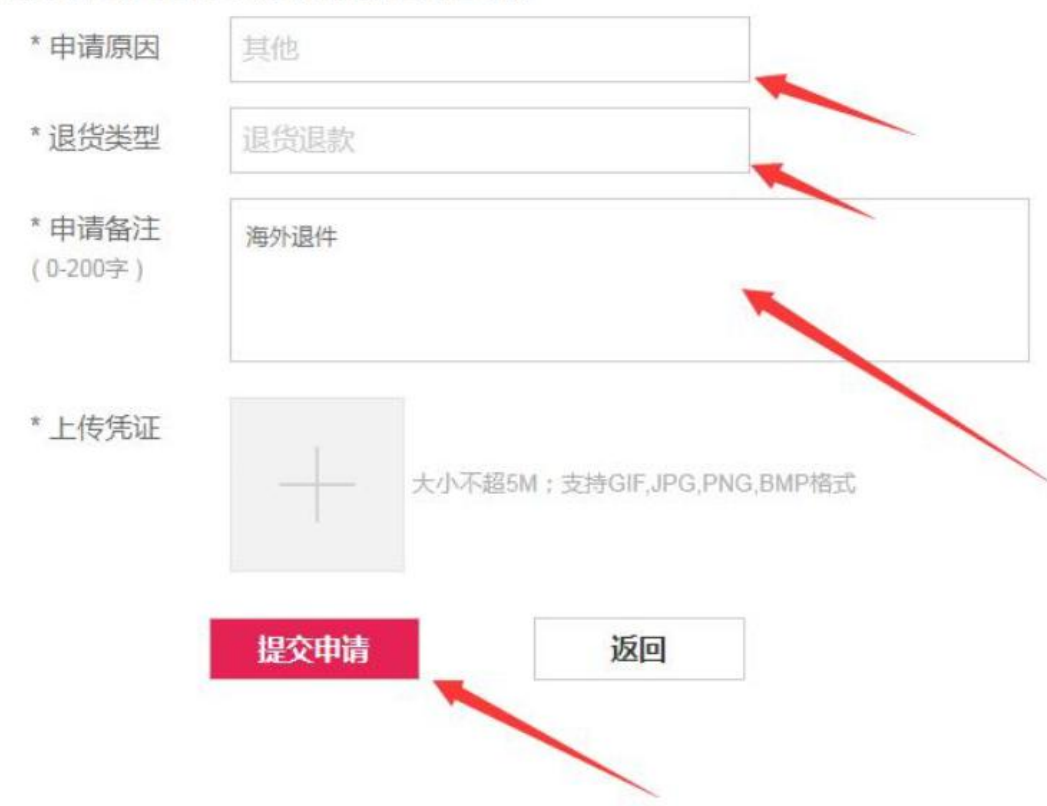

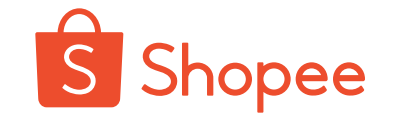

3.填写退货信息

填写包裹运单号-快递公司选择"其他"(客人自行退回选择对应物流渠道, 没有就选择其他)-提交

售后服务编号: 20191028170

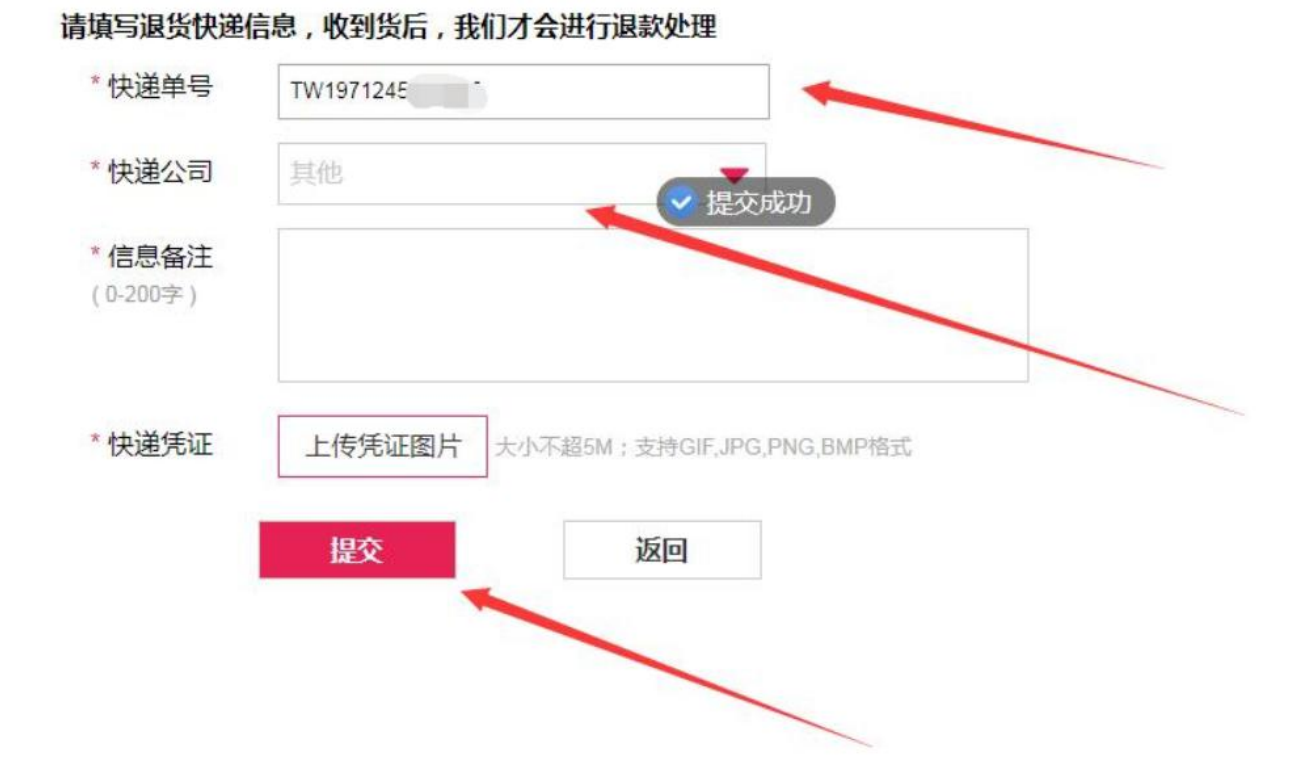

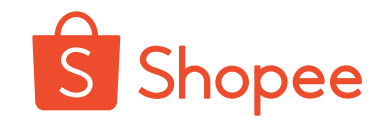

可以查看售后订单状态。 已完成:代表已经成功退款。 审核通过:表示已经同意退款,但是还未收到 2000年 2000年 2000年 2000年 2000年 2000年 2000年 2000年 2000年 2000年 2000年 2000年 2000年 2000年 2000年 2000年 2000年 2000年 2000年 2000年 2000年 2000年 2000年 2000年 2000年 2000年 2000年 2000年 2000年 2000年 2000年 2000年 2000年 200 商品,收到退货就会退款。

注意: 申请退货的商品, 一定要让买家把商品 网络 网络 外包装上的条码保存完好,如果外包装的条码 我们系统, 订单会一直显示: 审核通过的状态。 | | <= || <= || <= || <= || <= || <= || <= || <= || <= |

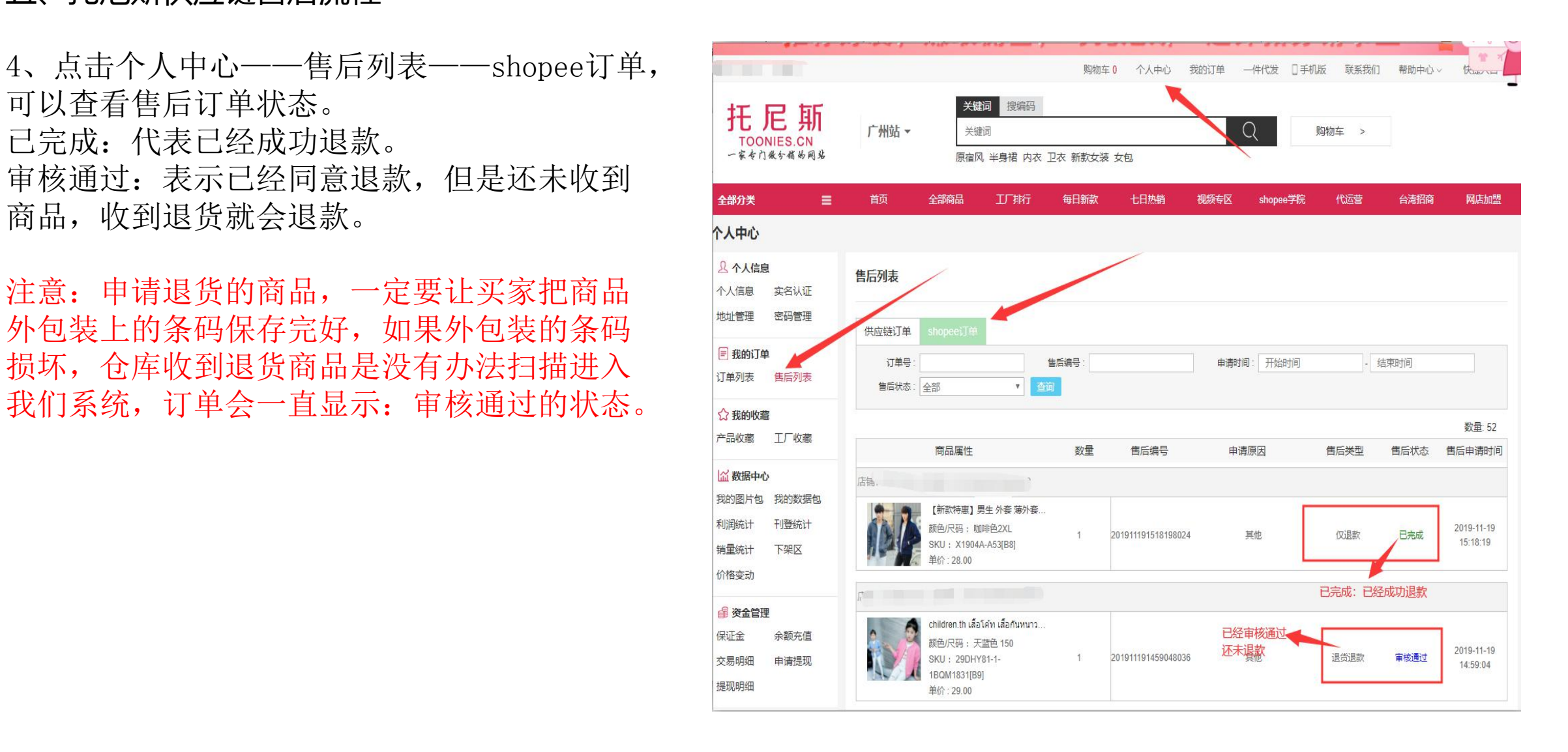

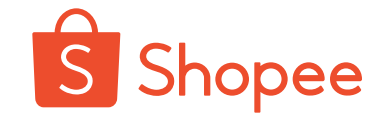

批量刊登优势:1、一次可以上传几百甚至上千款产品到店铺。

- 2、自动给商品首图加LOGO。
- 3、批量选定产品后,可以设置每隔多少分钟,上传一个产品,有 的执行你设定的刊登任务。
- 4、省去上传产品重复性的工作,一人可以轻松管理多家店铺。

批量刊登劣势:1、批量刊登商品首图是随机选择的,有时会把尺码表作为商品首图。 2、商品标题,综合shopee平台每个类目热搜词、做成词库、商品 おもく あいしゃ しょうしょう あいしゃ しんしゃ あいしゃ しんしゃ あいしゃ しんしゃ しゅうしょく

由词库中的热搜词随机组合而成,偶尔会出现商品标题和产

品不匹配的情况。

传产品

批量刊登不能做到百分百的准确,偶尔会出现上传失败、禁卖的情况,我们批量上 之后,需要到我们shopee店铺,查看批量上传的商品,删除或者修改有问题的商品。

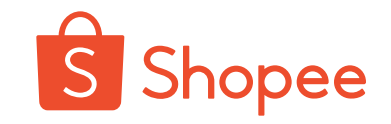

#### 1、点击个人中心——批量刊登、进入批量刊登页面。

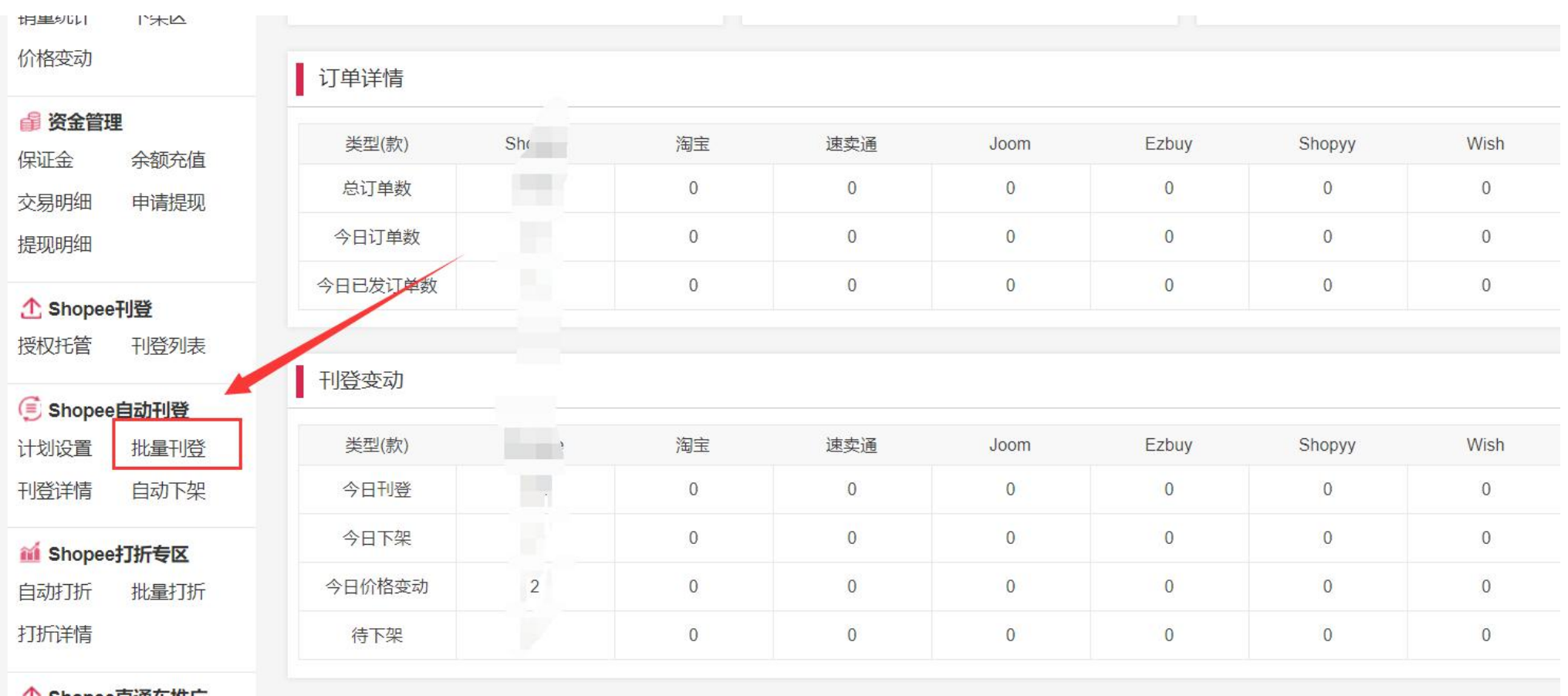

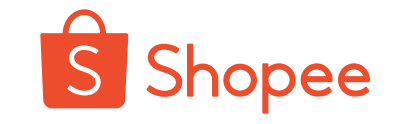

- 2、设置批量刊登详情。
- 会显示不出对应站点Shopee店铺。

价格设置: 一般利润率会定在15%左右, Nathleast Read Transition, Part 选择店铺。 折扣在(6-8)折之间。

可以根据自己的需要来选择需要批量上 传的商品。

详情模板,可以提高我们商品转化率。 **清**清清 我们可以参考做的表较好的shopee店铺。

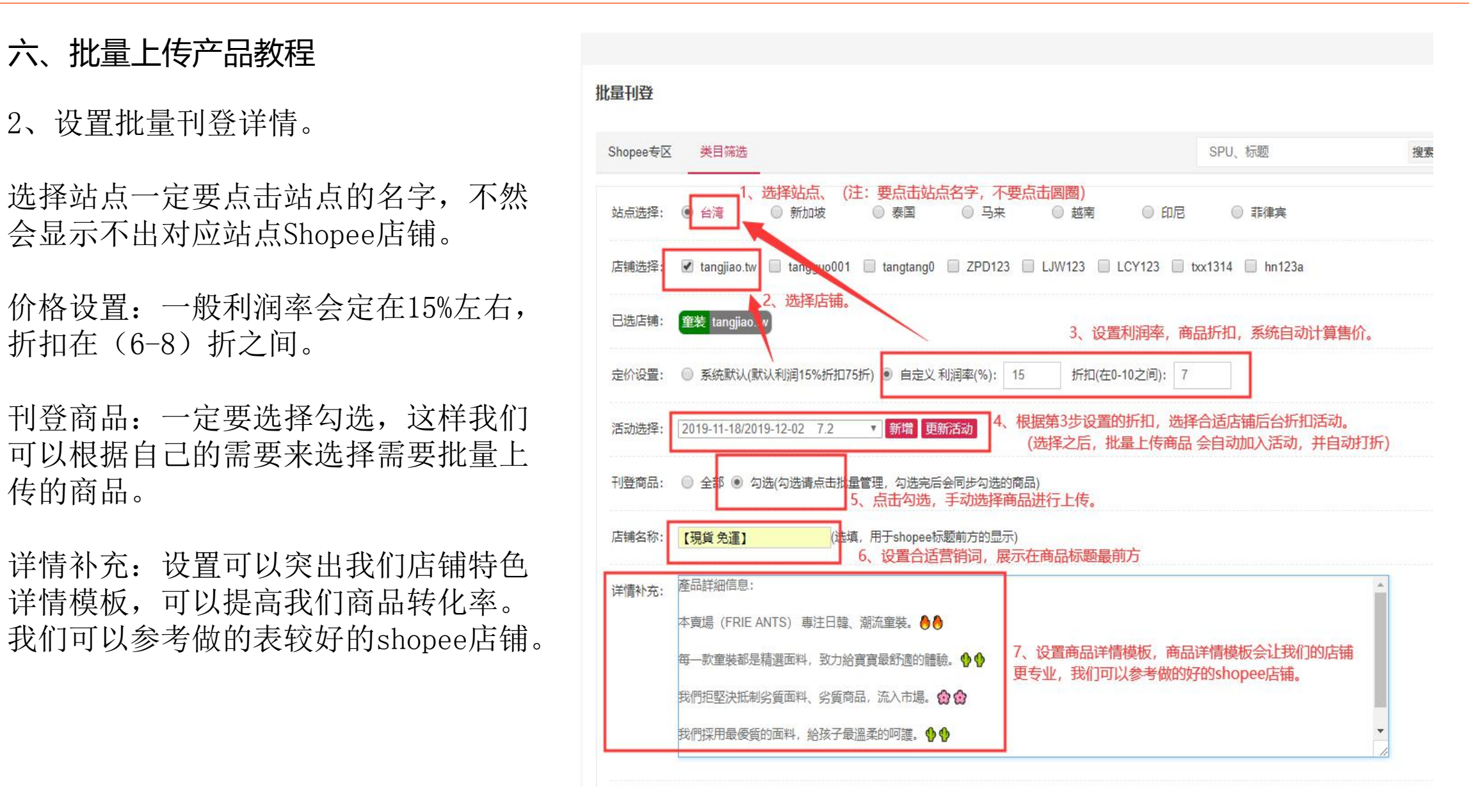

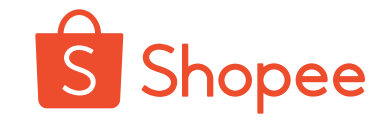

#### 六、批量上传产品教程

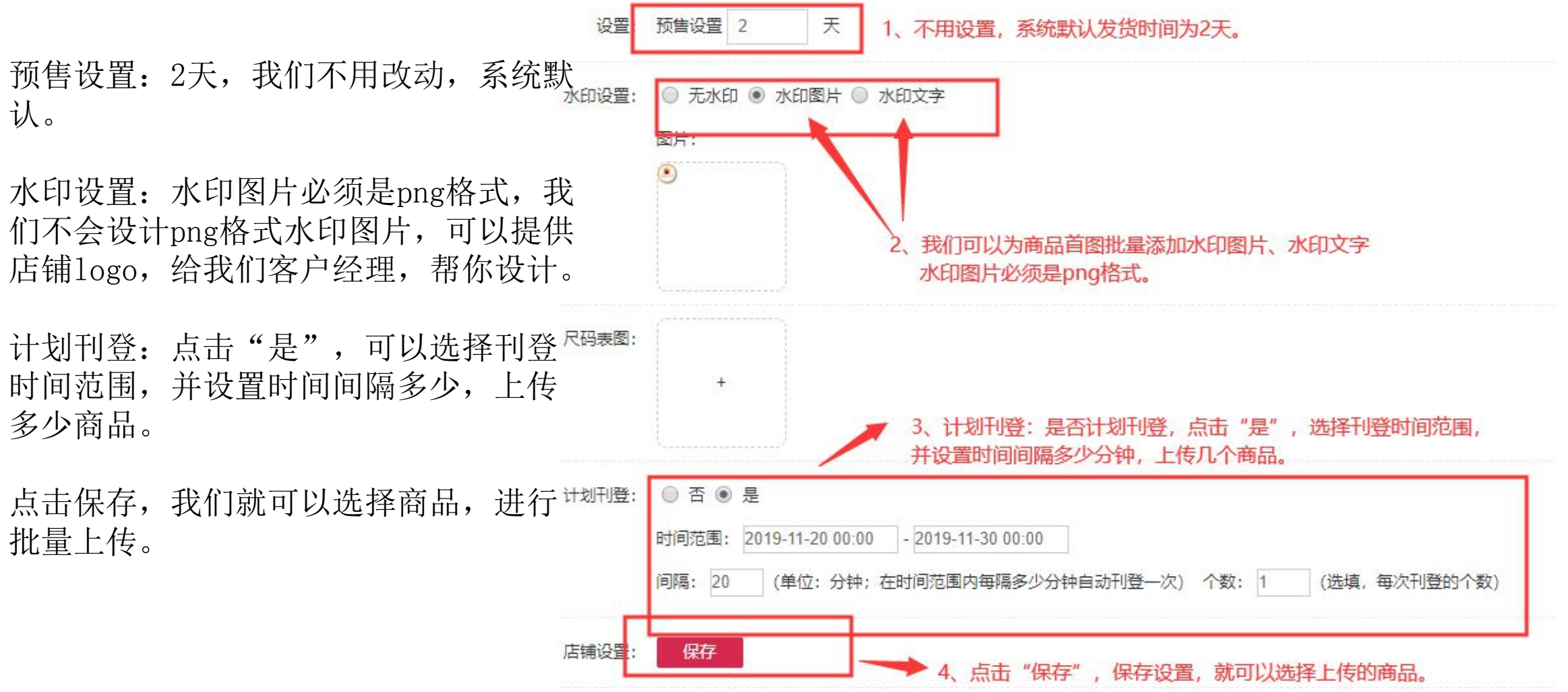

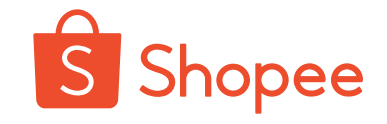

我们可以按照风格、类目、商品 需要的商品。

建议批量刊登一次选择的商品不 要超过300。

选择商品之后,点击自动同步, 系统会自动执行刊登计划。

批量刊登不能做到百分百的准确, 偶尔会出现上传失败、禁卖的情况,我 们批量上传产品之后,需要到我们 shopee店铺,查看批量上传的商品,删 除或者修改有问题的商品。

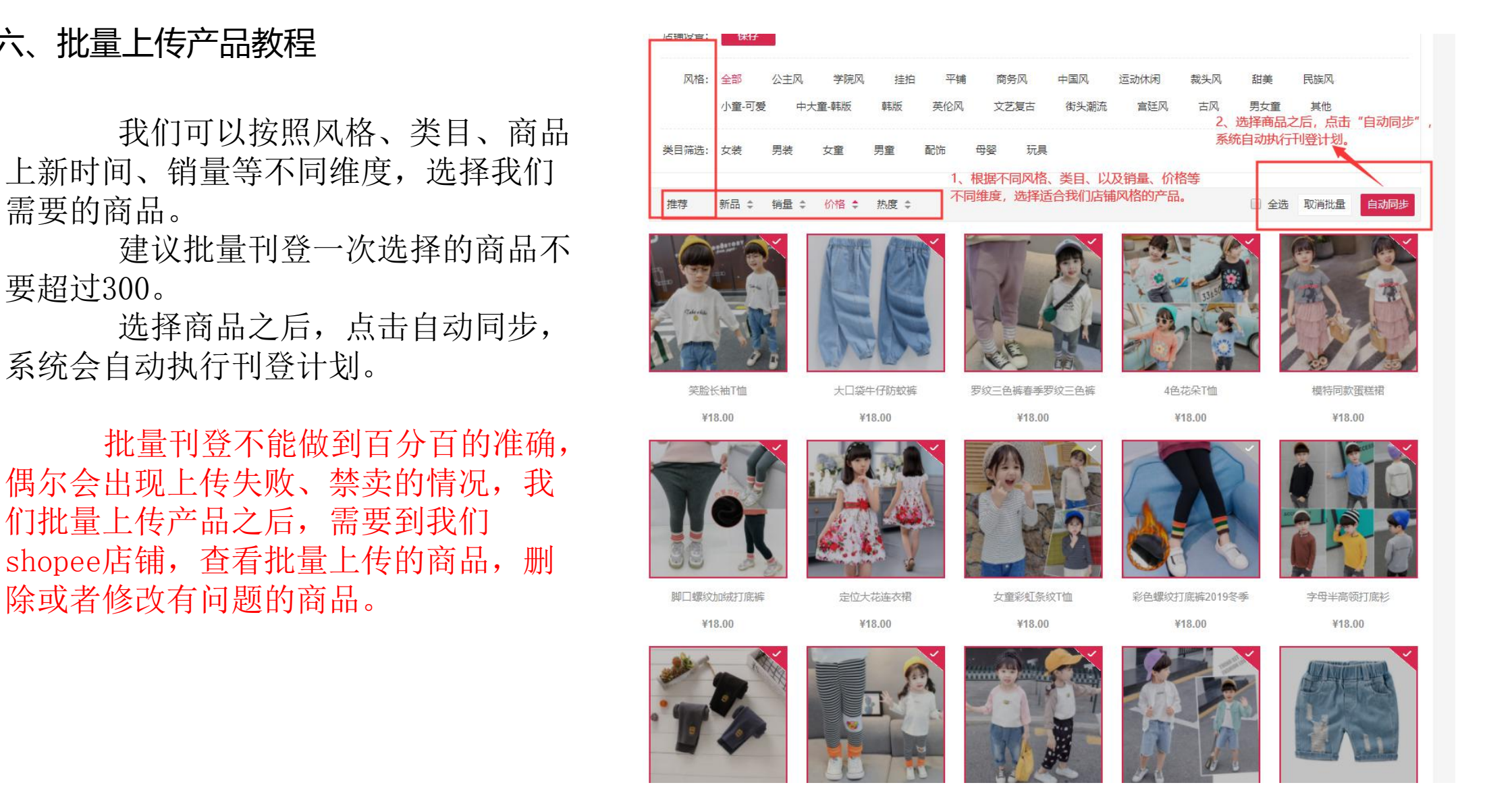

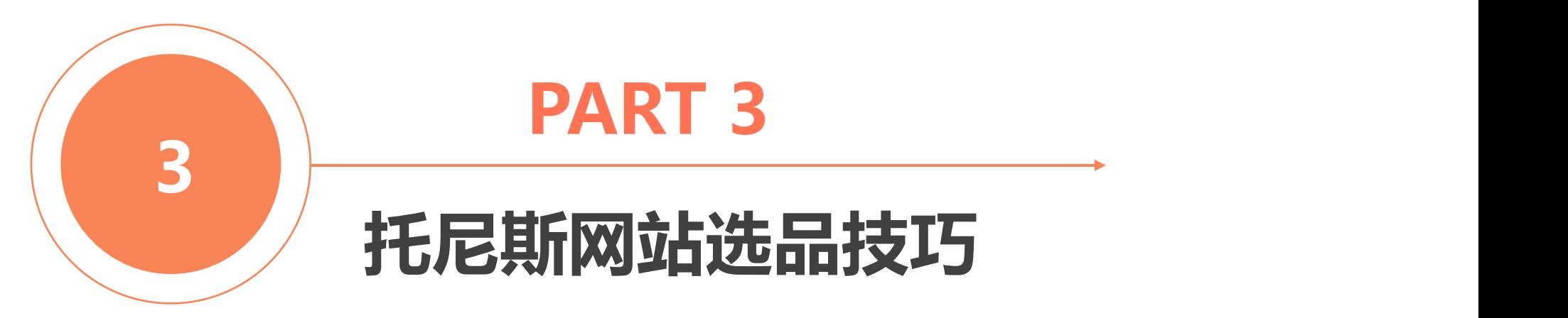

## **托尼斯网站选品技巧**

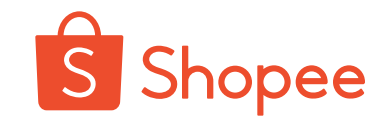

**一:按照工厂排名选品**

**托尼斯网站一共有三个站点:广州站、杭州站、湖州 站。由于仓库发货地址不一样,所以一个店铺只能绑定一 个站点。**

**广州站:仓库在广州,广州站主营的是女装、配饰、 美妆等。**

**杭州站:仓库在杭州,杭州站主营的是男装配饰。 湖州站:仓库在湖州织里,湖州站主营是童装。 每个站点都有上千家档口和工厂,我们如何选品才能选到 优质的商家和商品。**

**(1)选择三天内到货率高的工厂,以档口为单位上传产品,可 以有效避免缺货。**

**(2)按照销量高的档口上传产品,风格款式更加适合东 南市场。**

**(3)按照新工厂榜上传,可以和原有的商家做出差异 化,新的商品更有竞争力。**

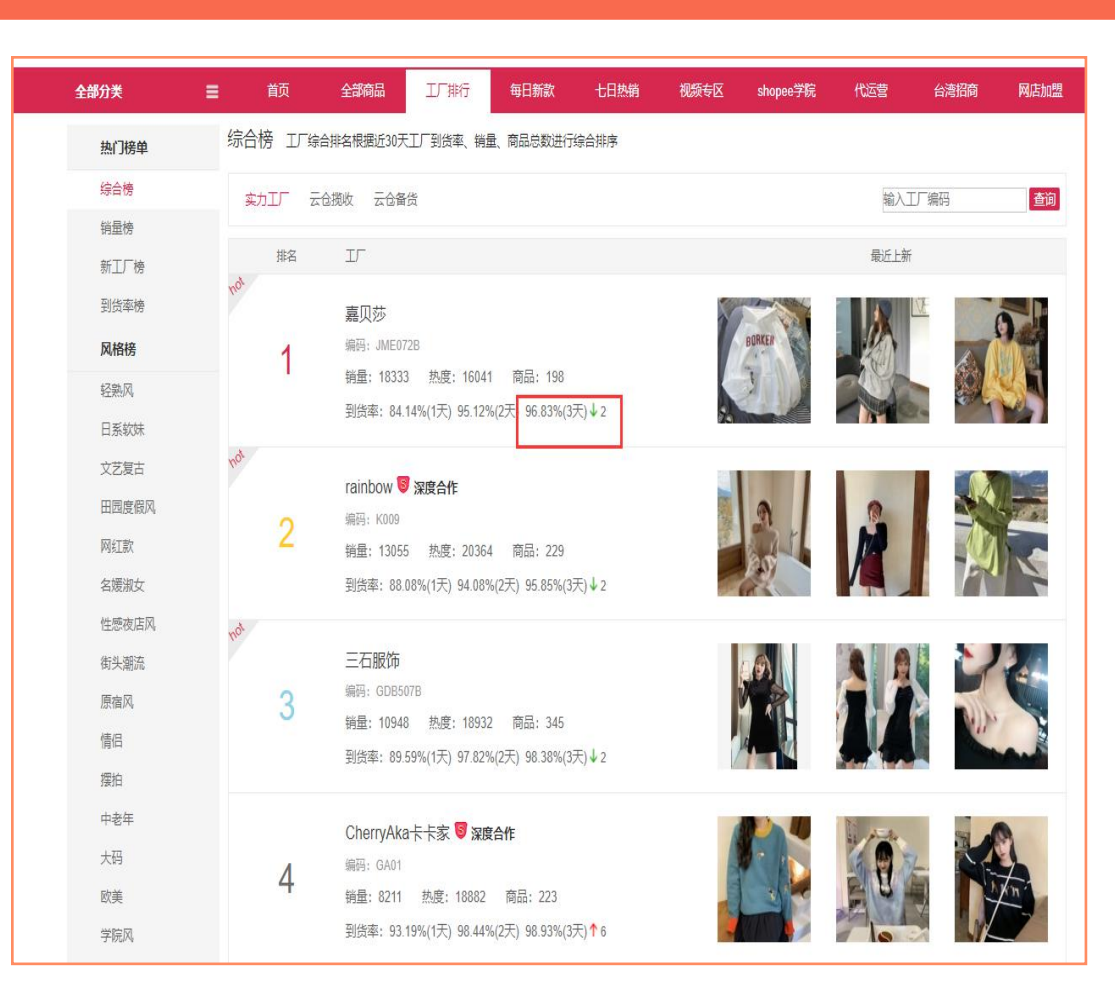

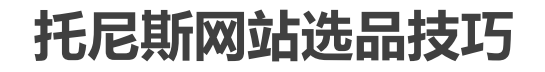

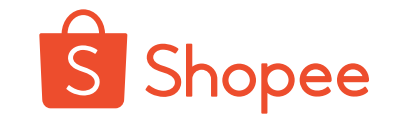

**二:按照销量选品**

**(1)、选择销量高的产品,销量高的产品质量 和到货率都很高。**

【2)、选择最近上传的有销量的产品,这类的 **The Manage of the Construction of the Express of the Express of the Express of the Express of the Express of the Express of the Express of the Express of the Express of the Express of the Express of 产品都不会缺货。**

**托尼斯网站上有几十万款产品,这些产** 品来自上千家厂家和档口,网站的到货率 **的第三人称单数 医血清 医**神经 医神经 医神经 97%,我们不能保证网站上的每款产品都有 **1988年 1998年 19.50 ☆ ##33.00 ☆ ##33.00 ☆ ##**39.16w | ¥13.00 货,需要和你们一起不断的优化网站上的商 **The Company of the Company of the Second of the Engine of the Engine of the Engine of the Engine of the Engine of the Company of the Engine of the Engine of the Engine of the Engine of The Engine of T 品和档口,挑选出最优质的工厂和档口。**

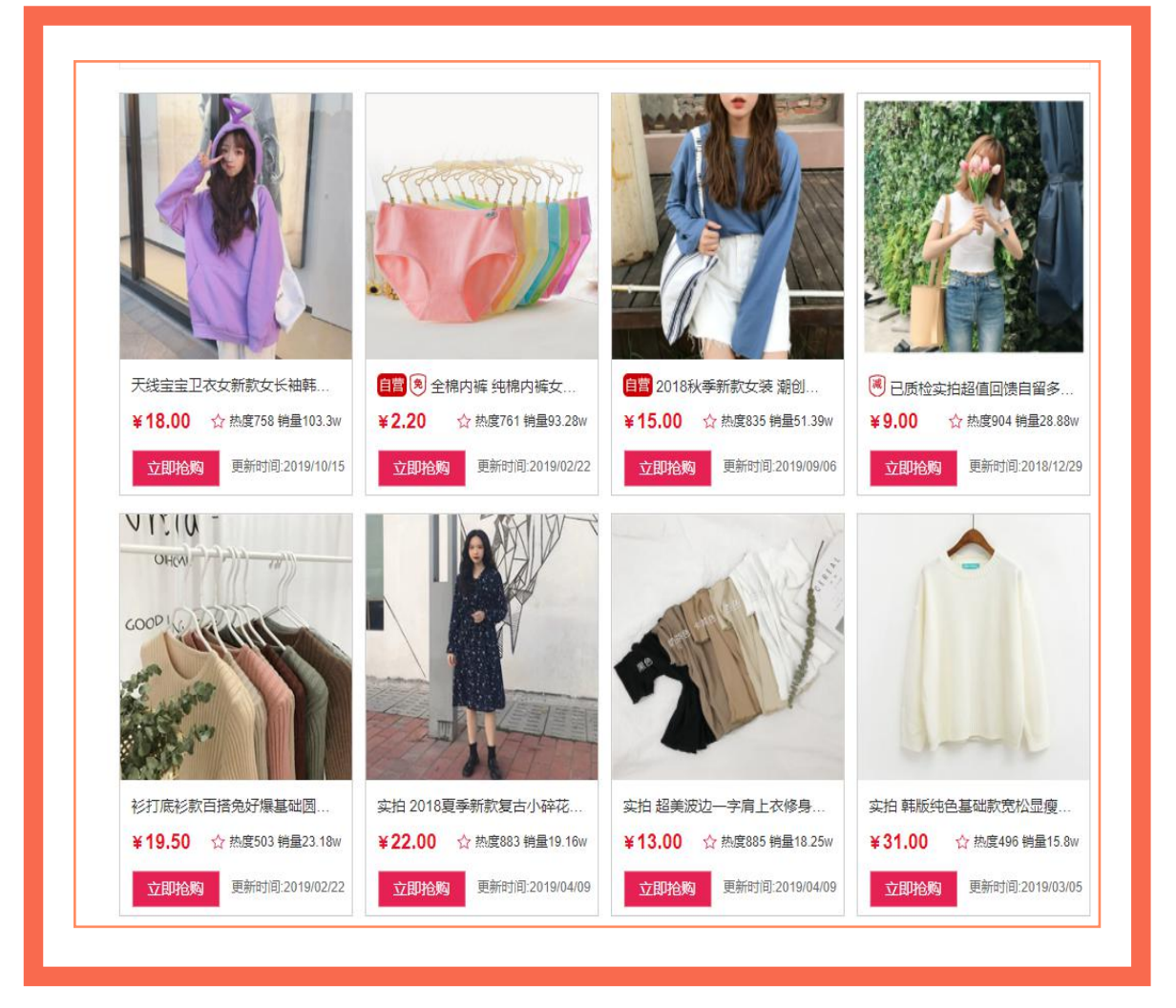

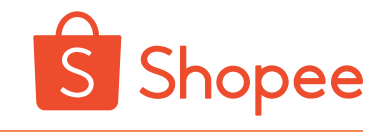

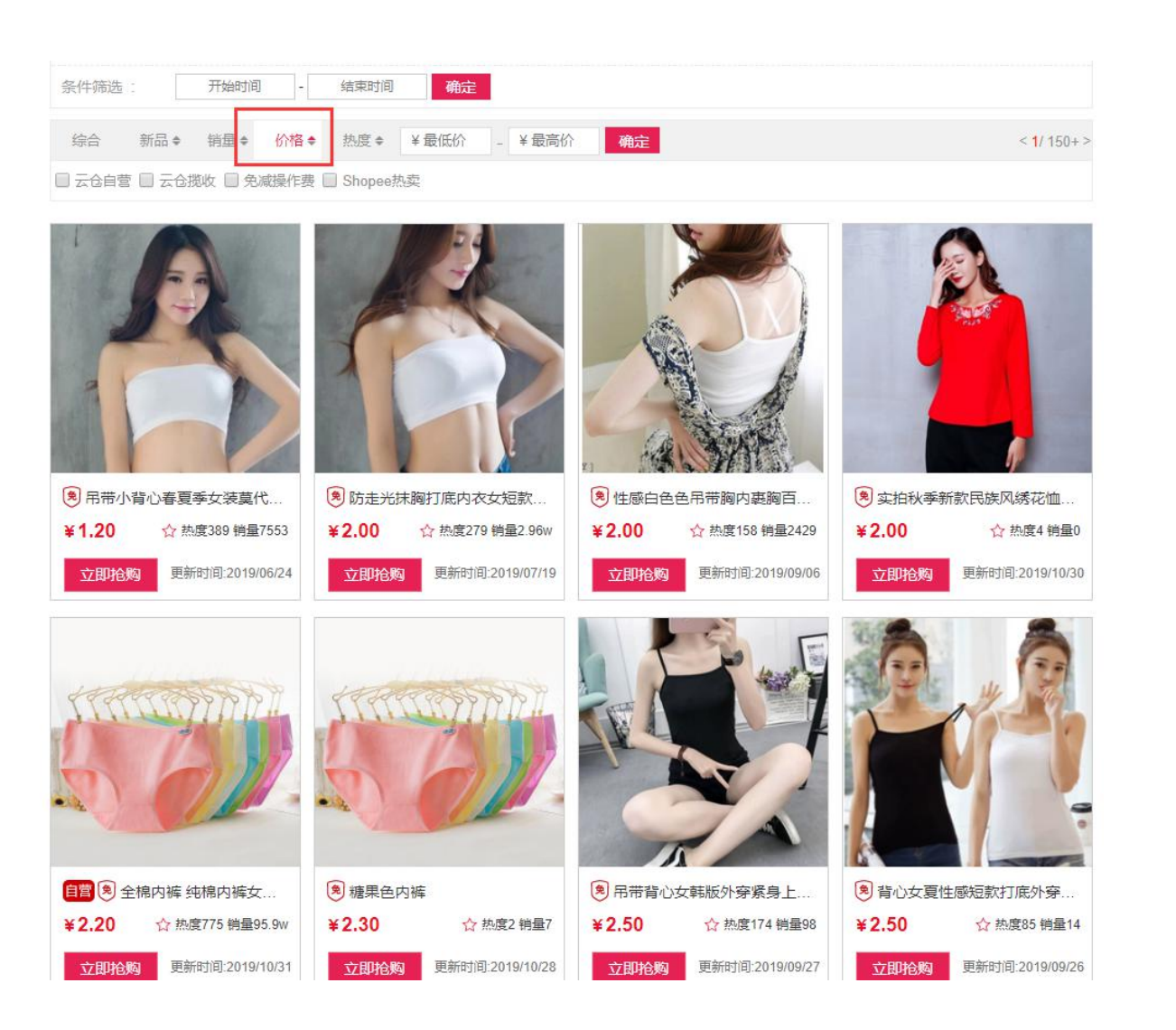

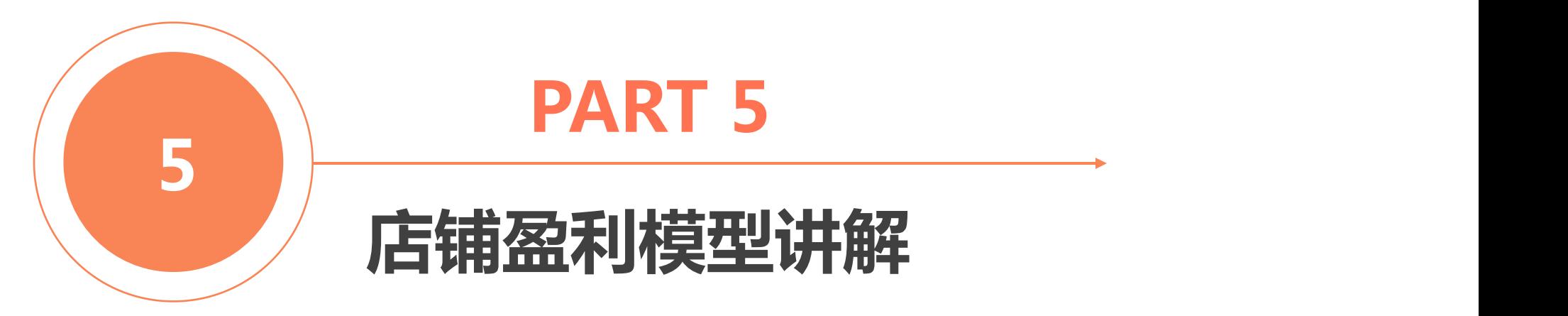

### **店铺盈利模型讲解**

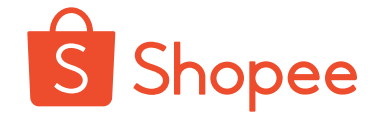

#### 我们要充分利用托尼斯供应链的优势,网站产品种类丰富,不用囤货, 不用打包发货,零成本运营店铺,极大的减轻了中小卖家的负担。另外网 站有一键刊登和批量刊登的功能,让上传产品变得非常简单,让分销商有 更多的时间放在运营方面。

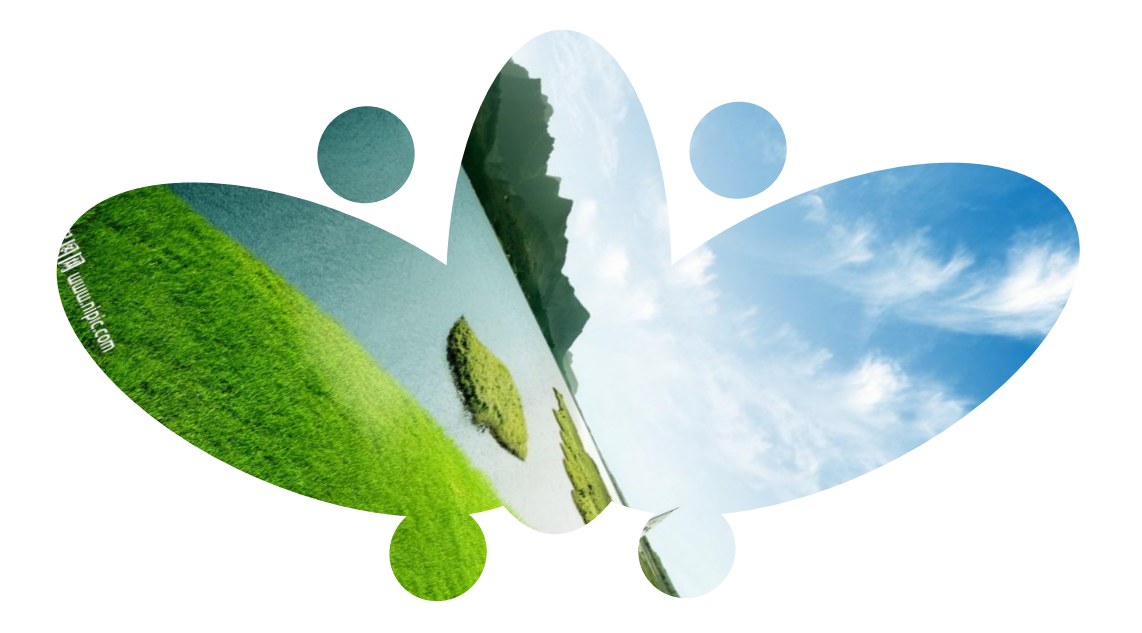

**一、多店铺运营**

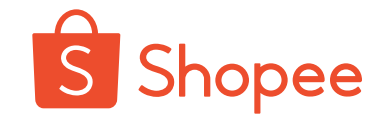

**1、使用托尼斯后台批量刊登,选择好产品、设置店铺利润, 和店铺上传的模板,设置计划刊登,可以设置每隔一小时或 者半小时上传一个产品,使用系统自动上传产品。**

**2、不用人工上传产品和处理订单,分销商的精力主要用来 报名店铺活动,和回复客服(使用字母账号可以多店铺回 复聊聊),充分释放了人力,一个人可以轻松管理多家店 铺。**

**3、因为批量上传每个产品不会做的很精细,我们上传之后 要检查下我们的产品首图,详情等内容,批量上传选品很 重要,我们批量上传的时候一定要在选品上下功夫,选择 市场热卖的款式。**

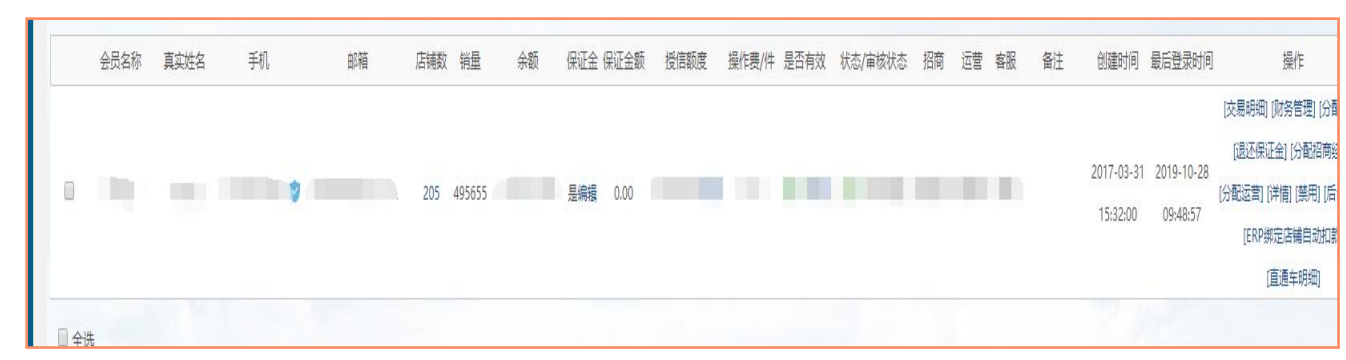

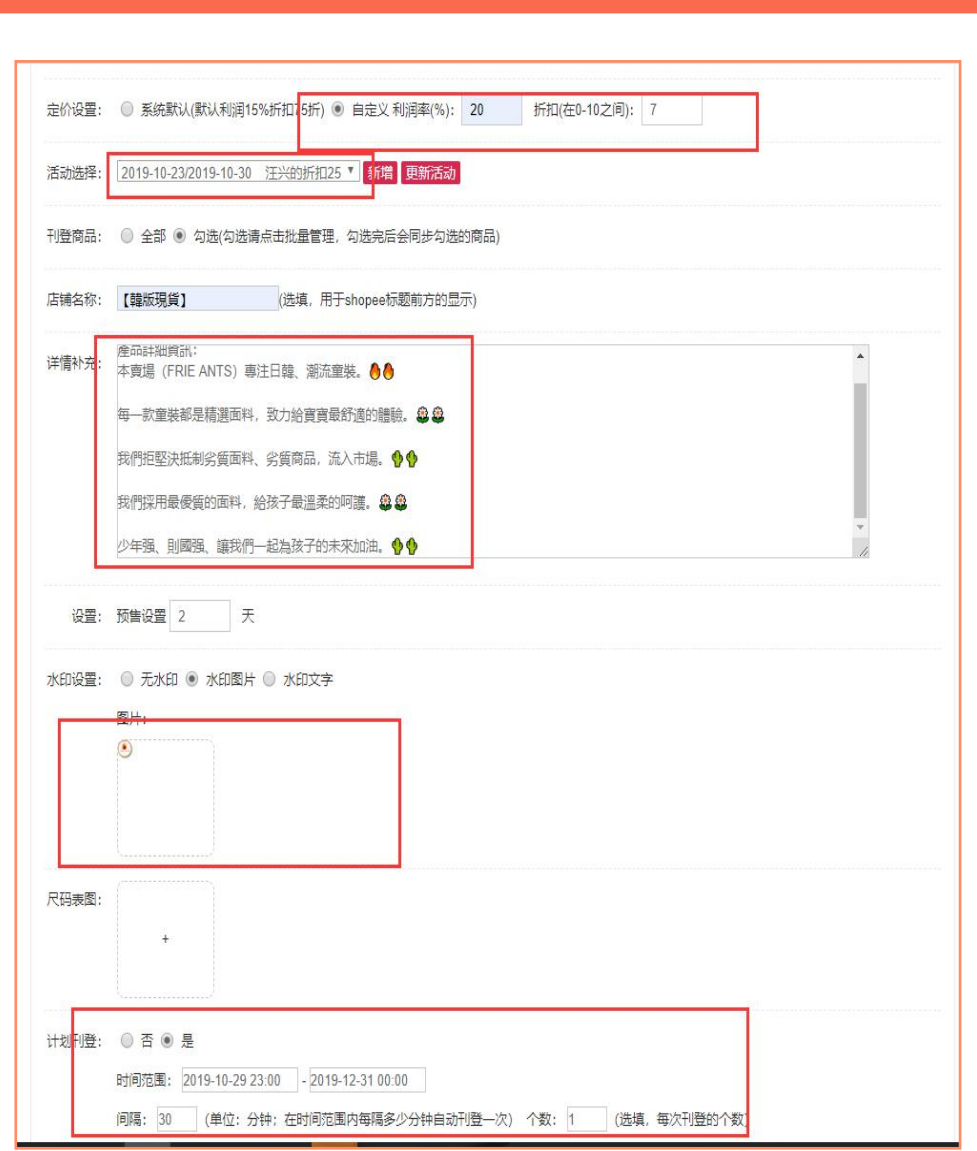

**二、风格店铺**

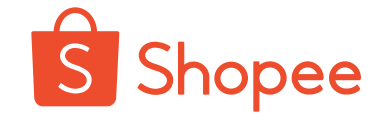

我们可以选择一个站点,一个店铺 精细化运营一个店铺。

前期需要我们给店铺一个精准的风 格定位,之后我们店铺装修,上传产品 都围绕这个风格。

1、店铺装修要有特色,装修精美。 2、店铺要注重选品,根据每个站点 热卖产品进行选品,要有低价引流款。 3、针对我们店铺分阶段制定目标, 每个阶段的目标一定要想尽一切办法达 到。

4、前期先不考虑利润,先把平台流 量吸引进来。当我们店铺流量稳定之后, 在通过别的方式盈利。

这种方法前期需要我们投入很大的精 力和金钱去操作,这些投入当我们店铺 稳定之后,很短的时间就可以收回。

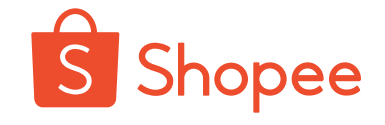

### 两种方法各有利弊,我们要结合自己的优势选择适 合自己的。 无论哪一种方法都需要我们付出精力,需要时间的 积累才能成功,切记三心二意、半途而废。人生无捷径, 每一步都需要脚踏实地。

# **THANKS 谢谢您的聆听**